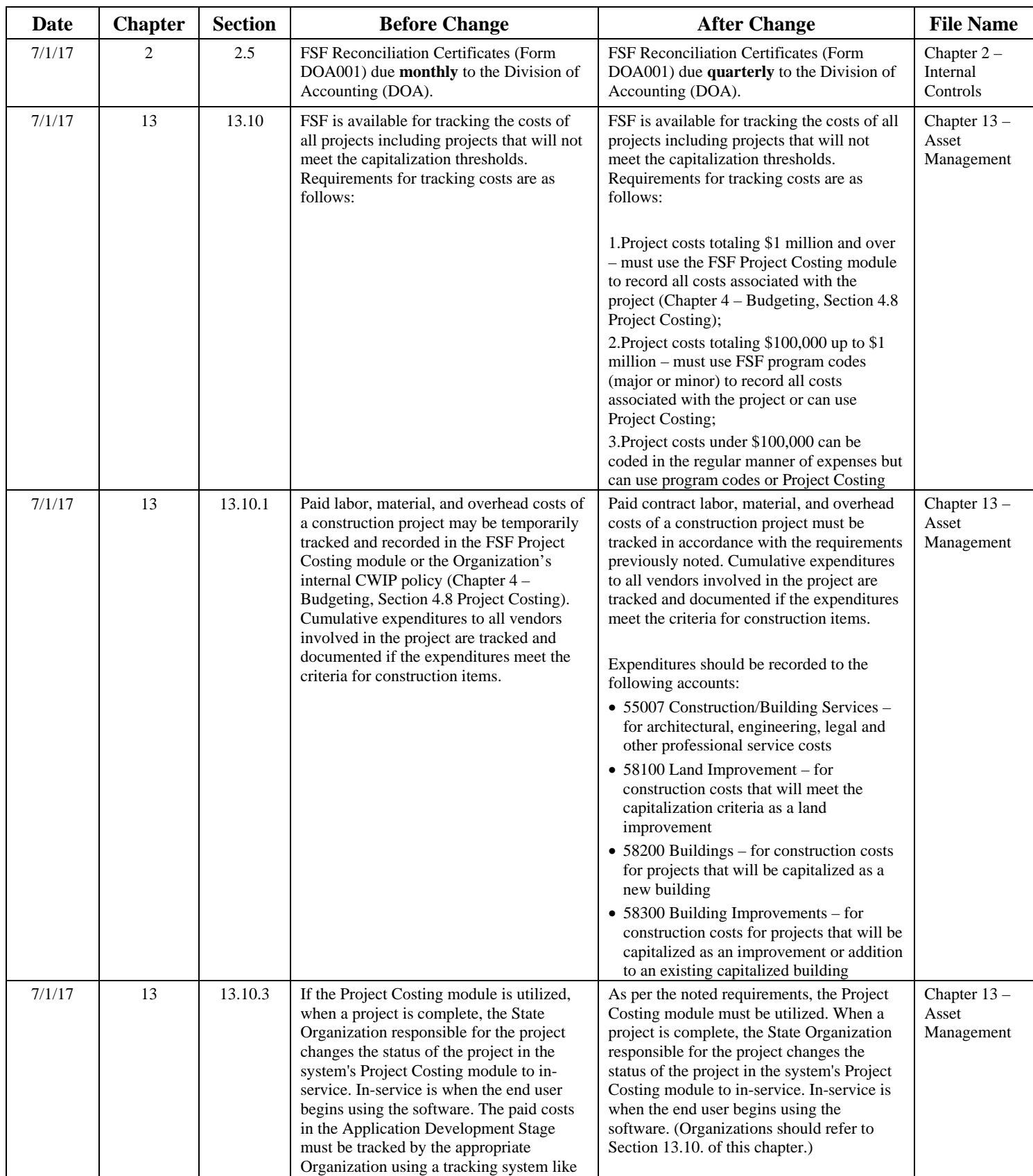

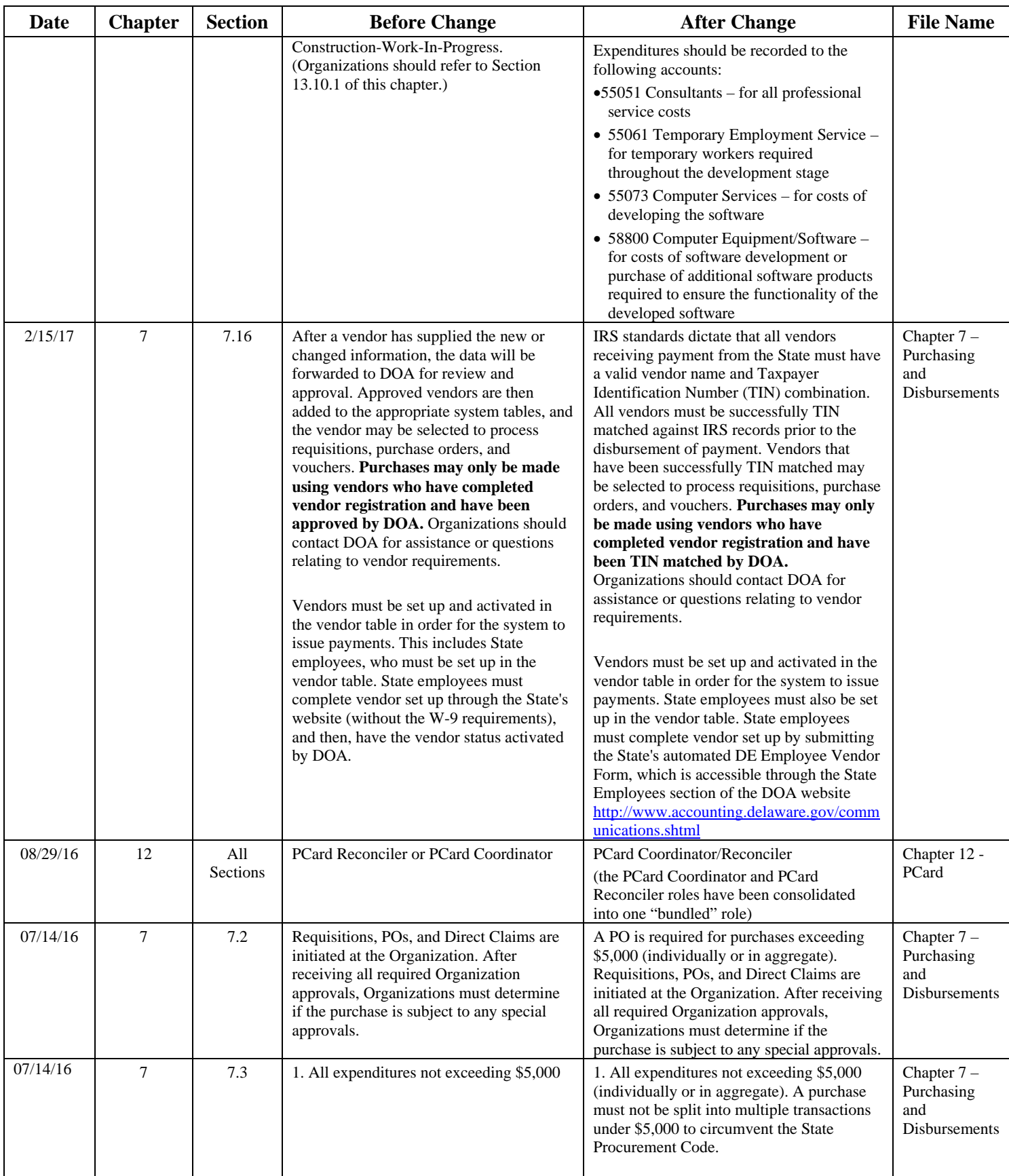

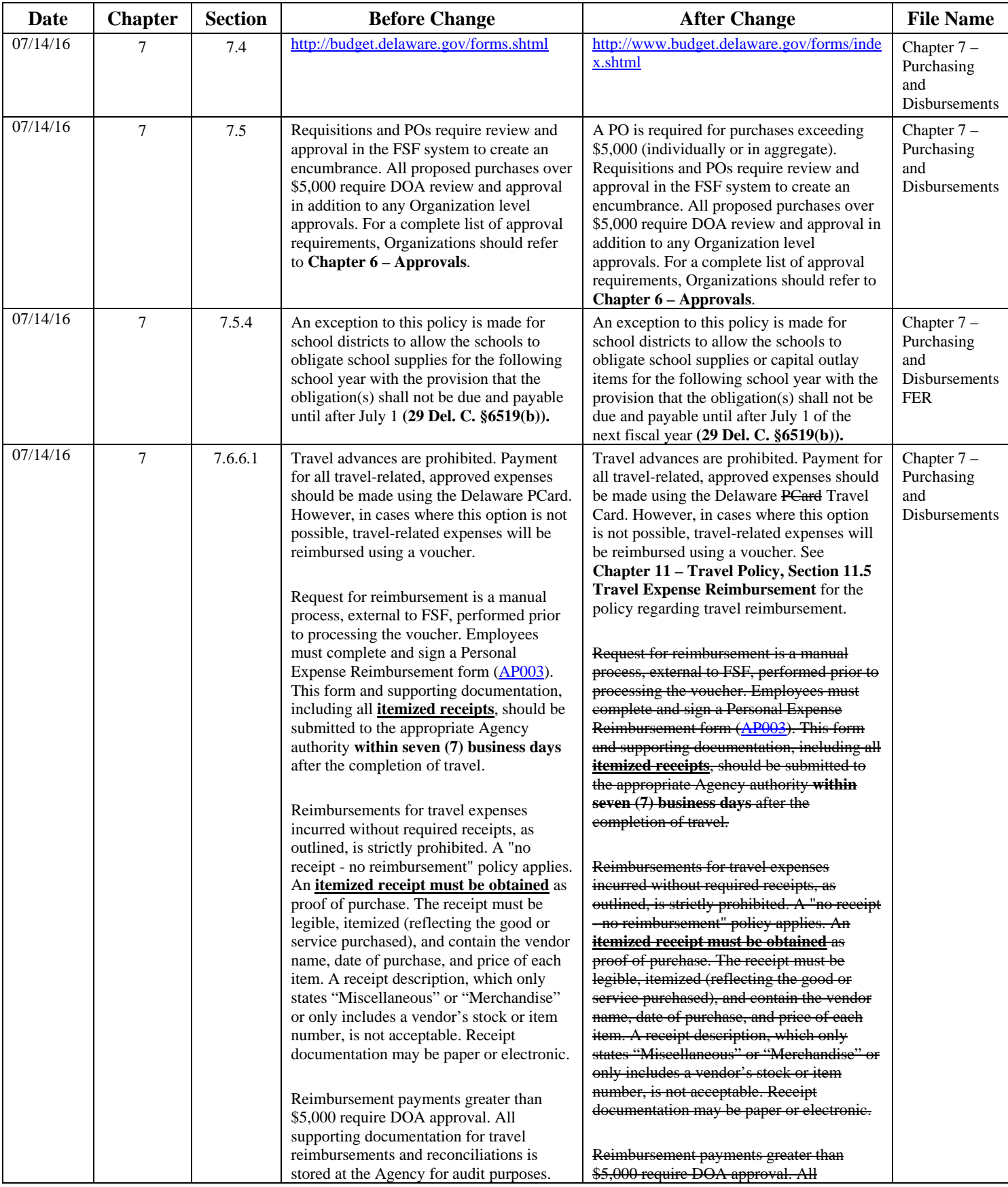

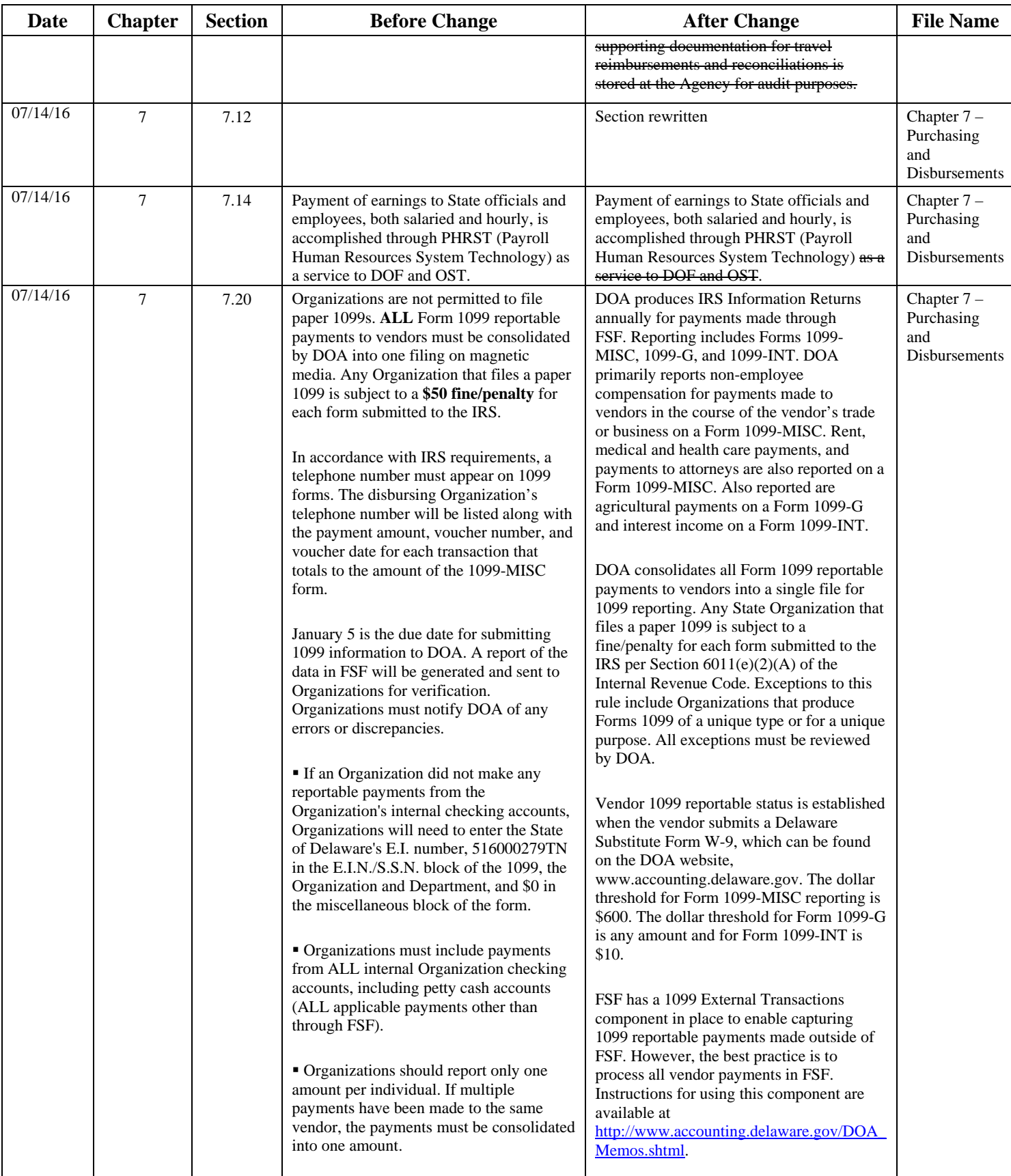

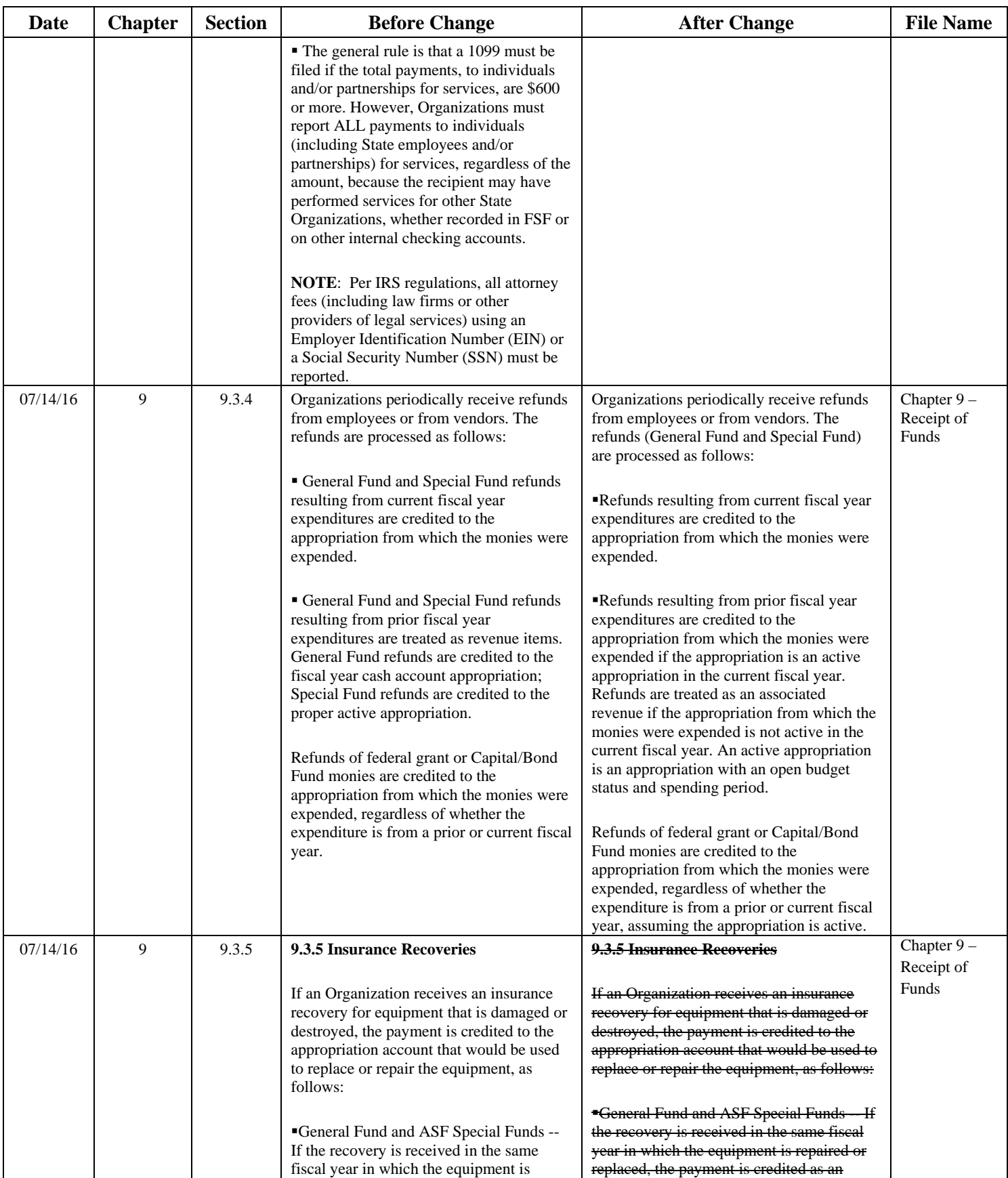

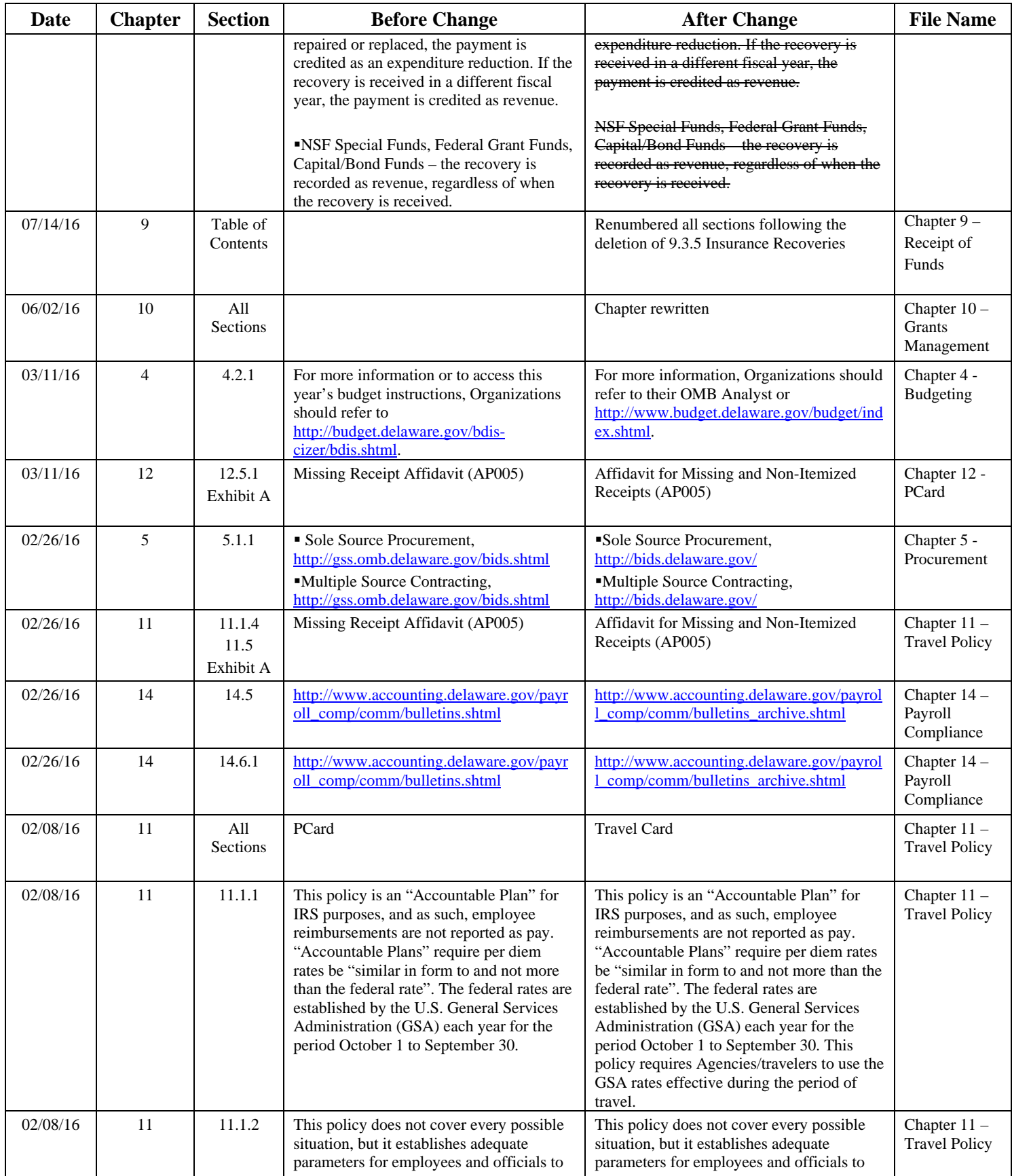

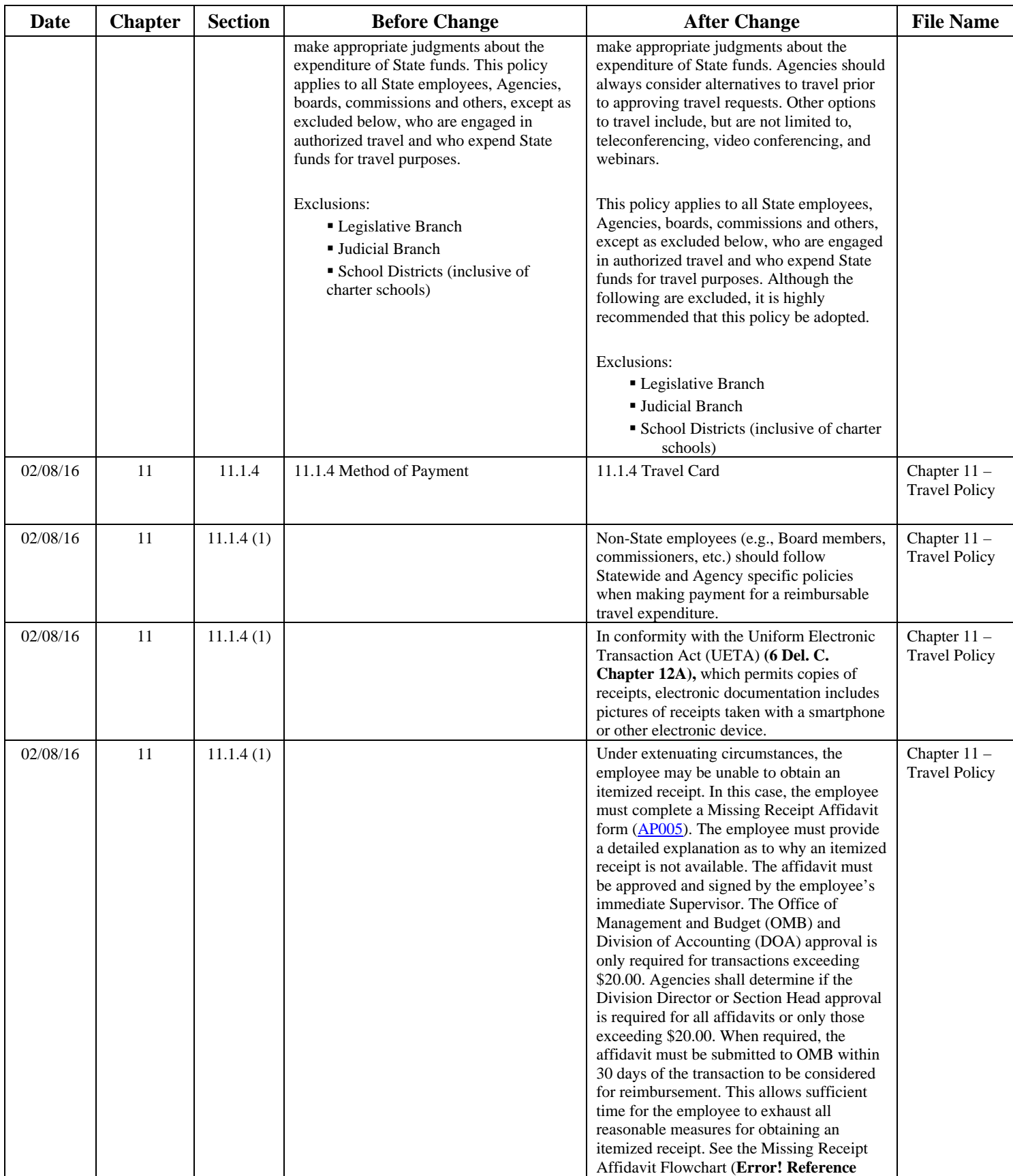

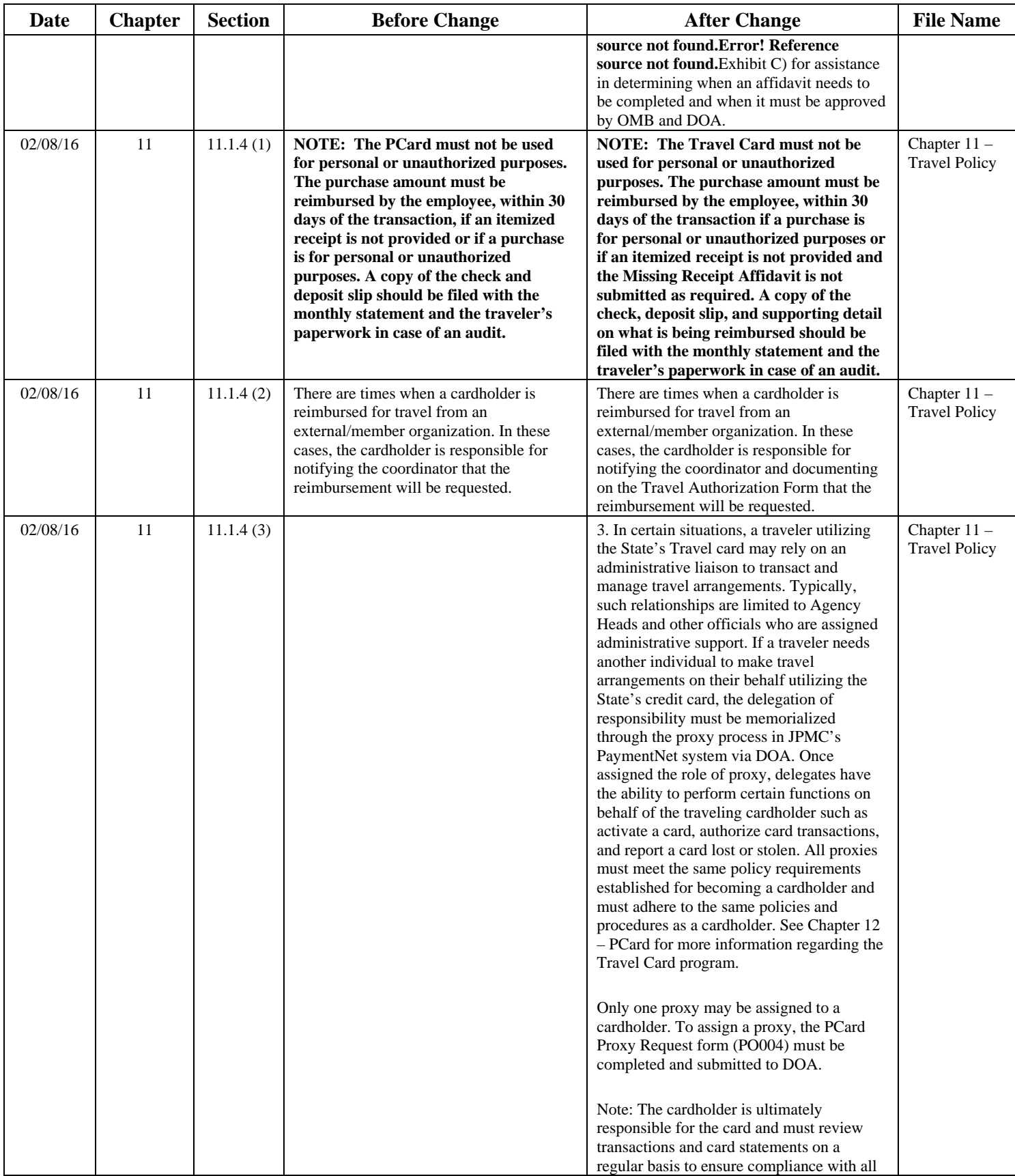

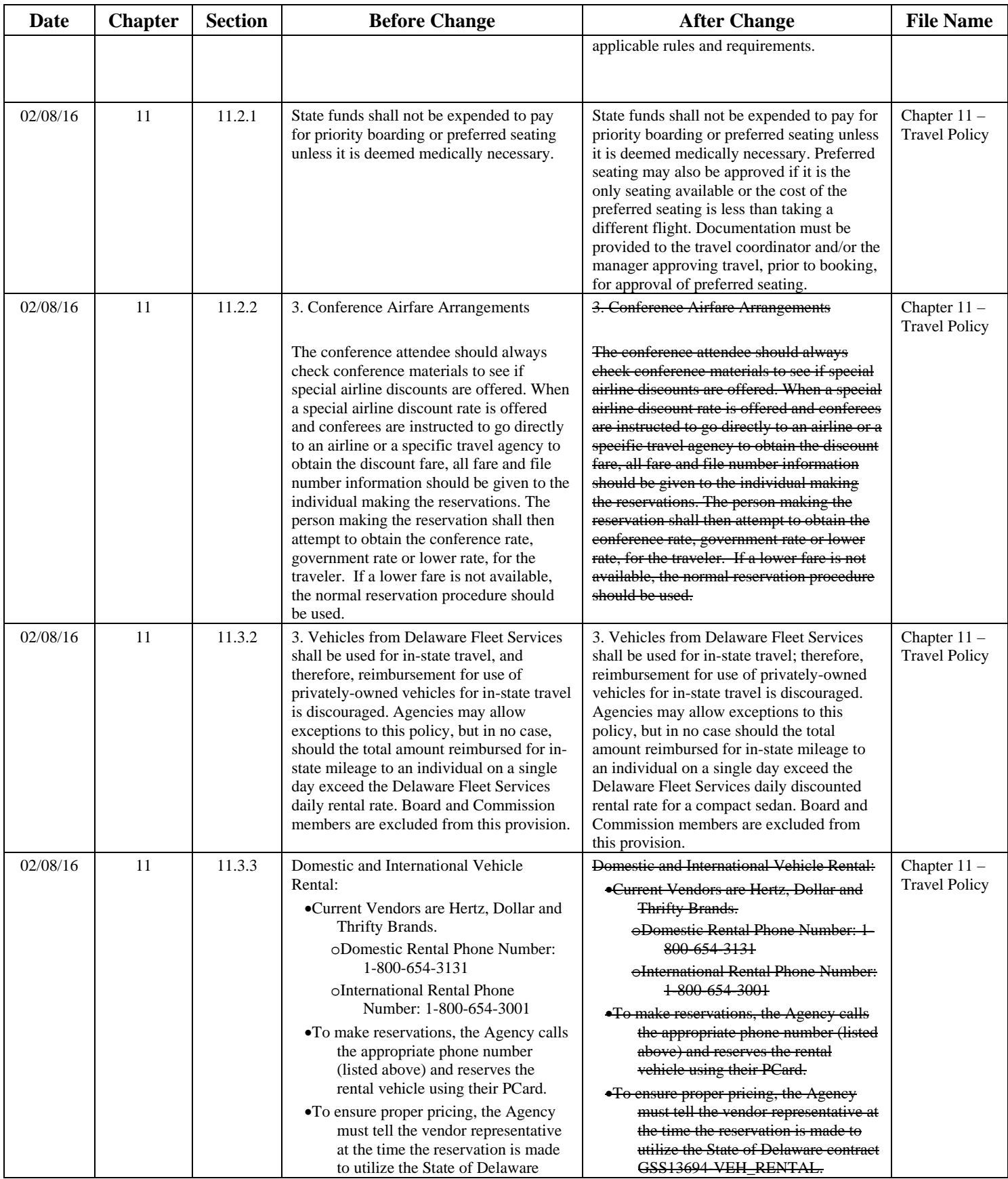

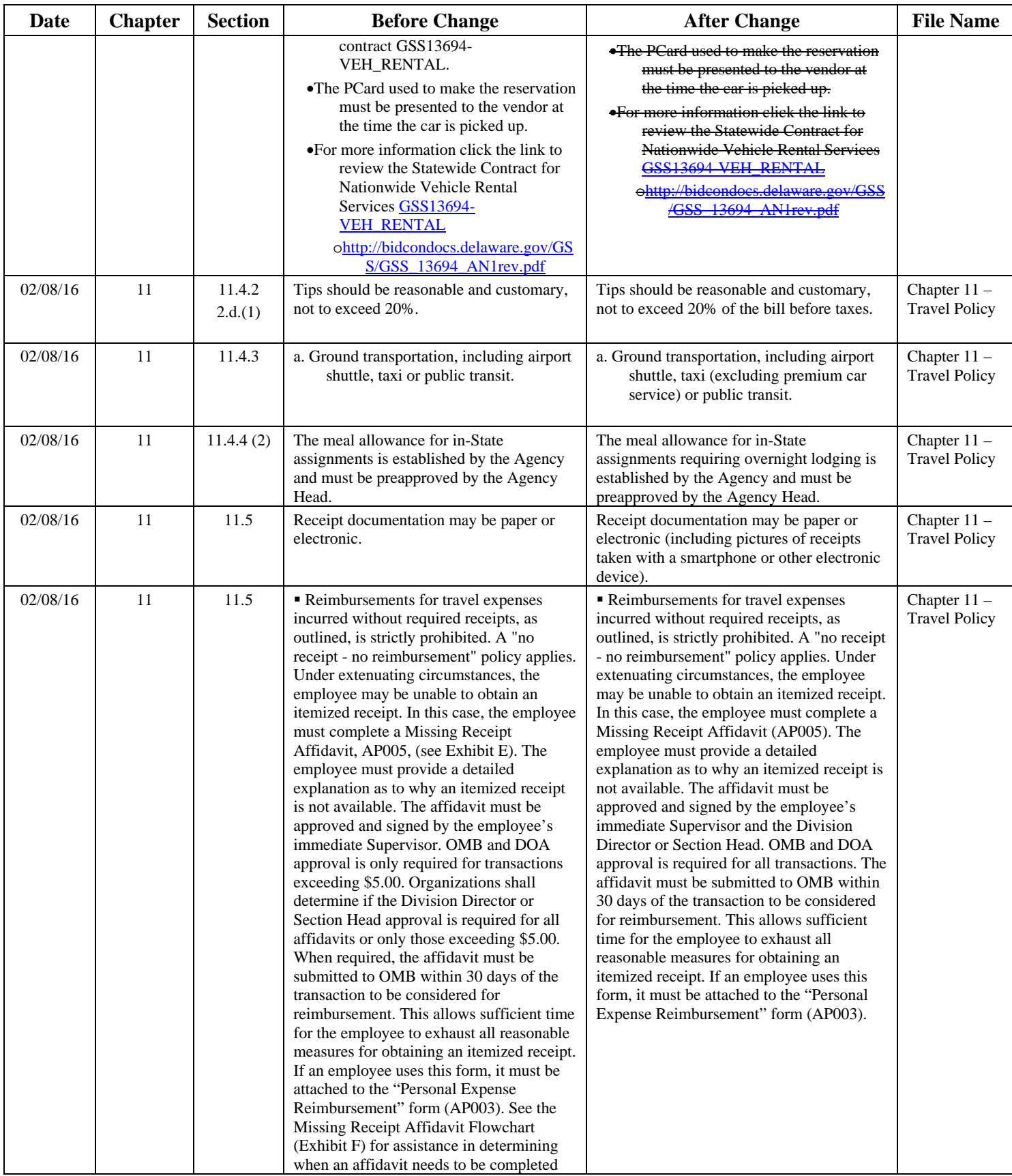

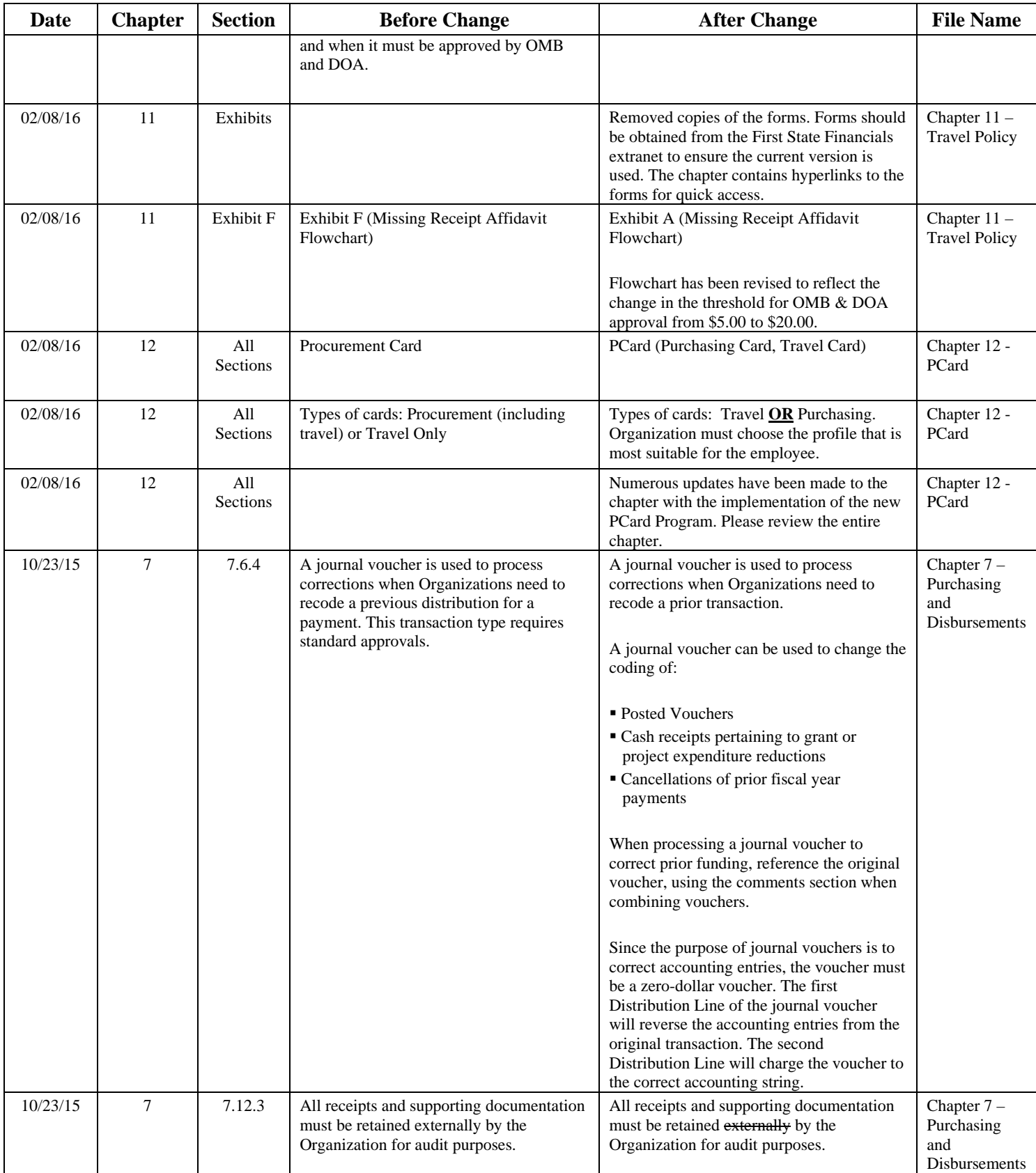

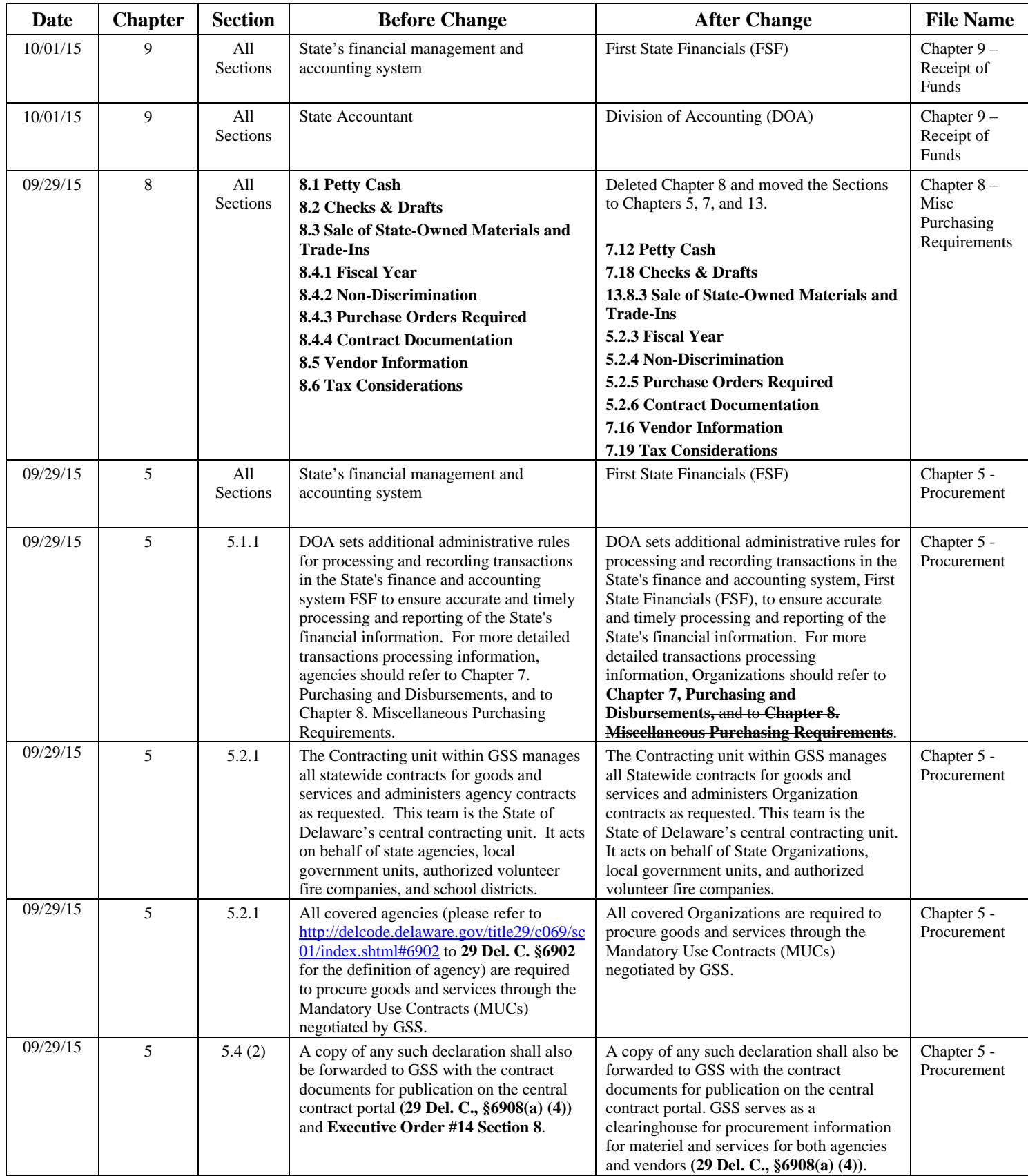

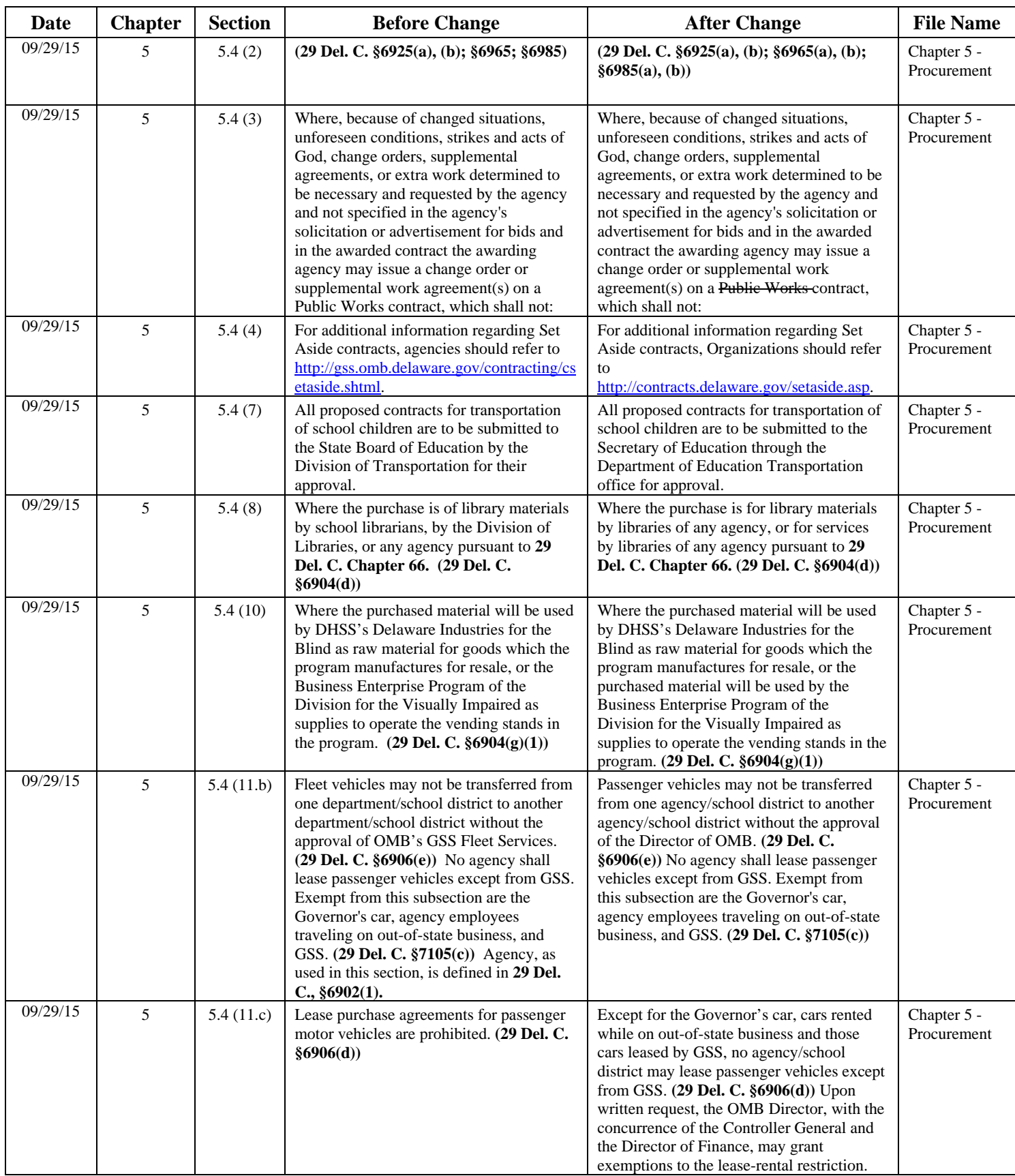

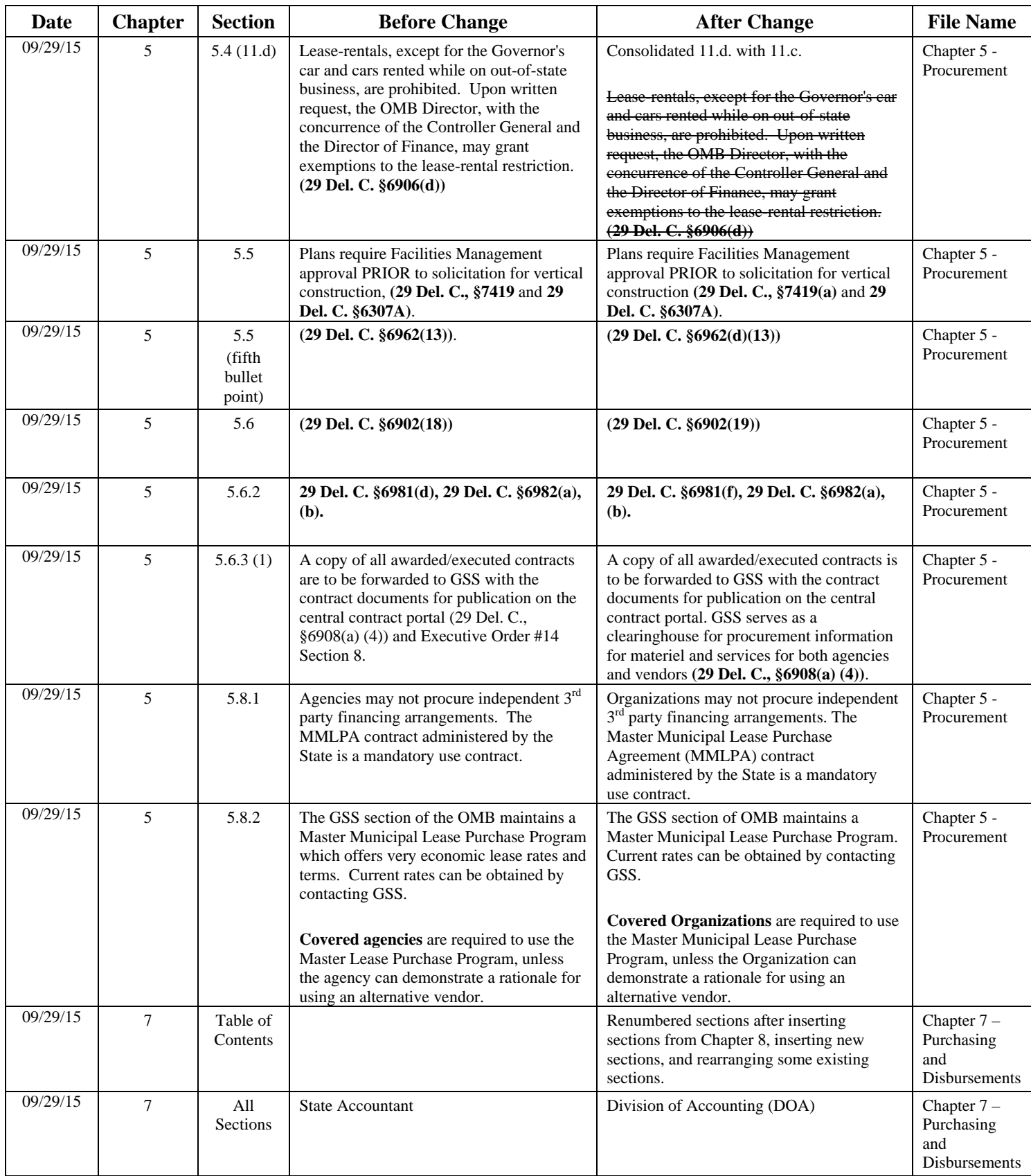

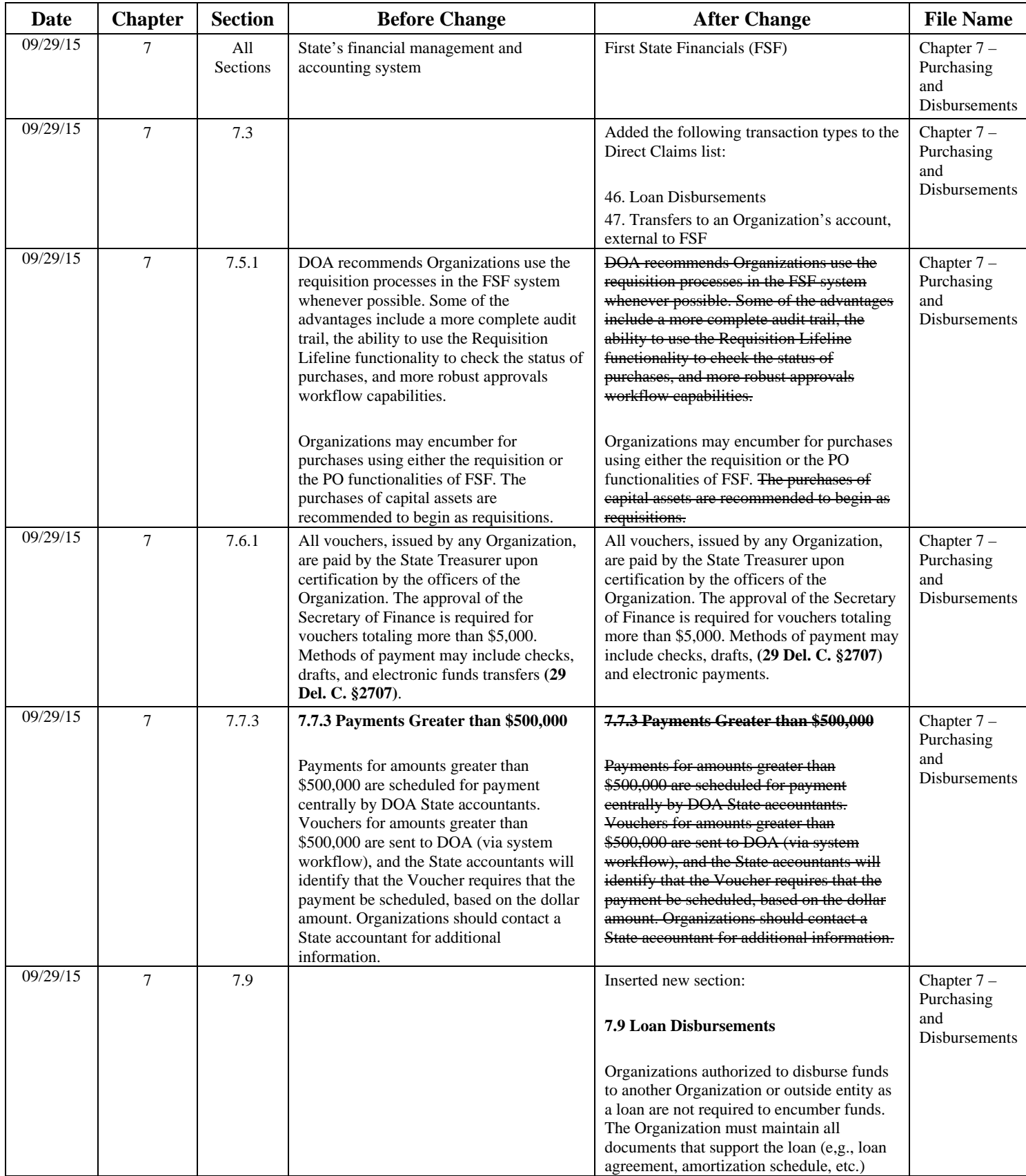

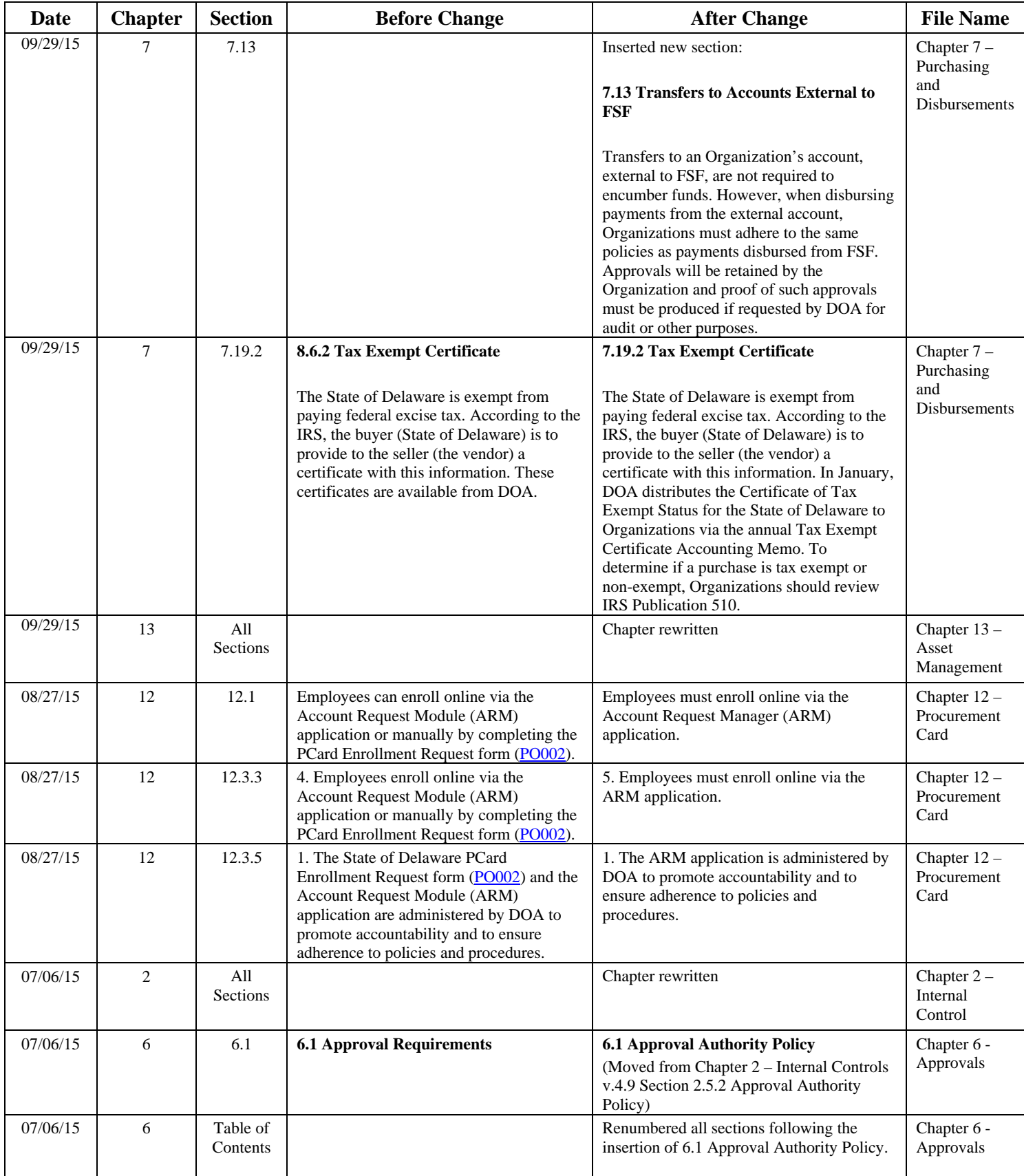

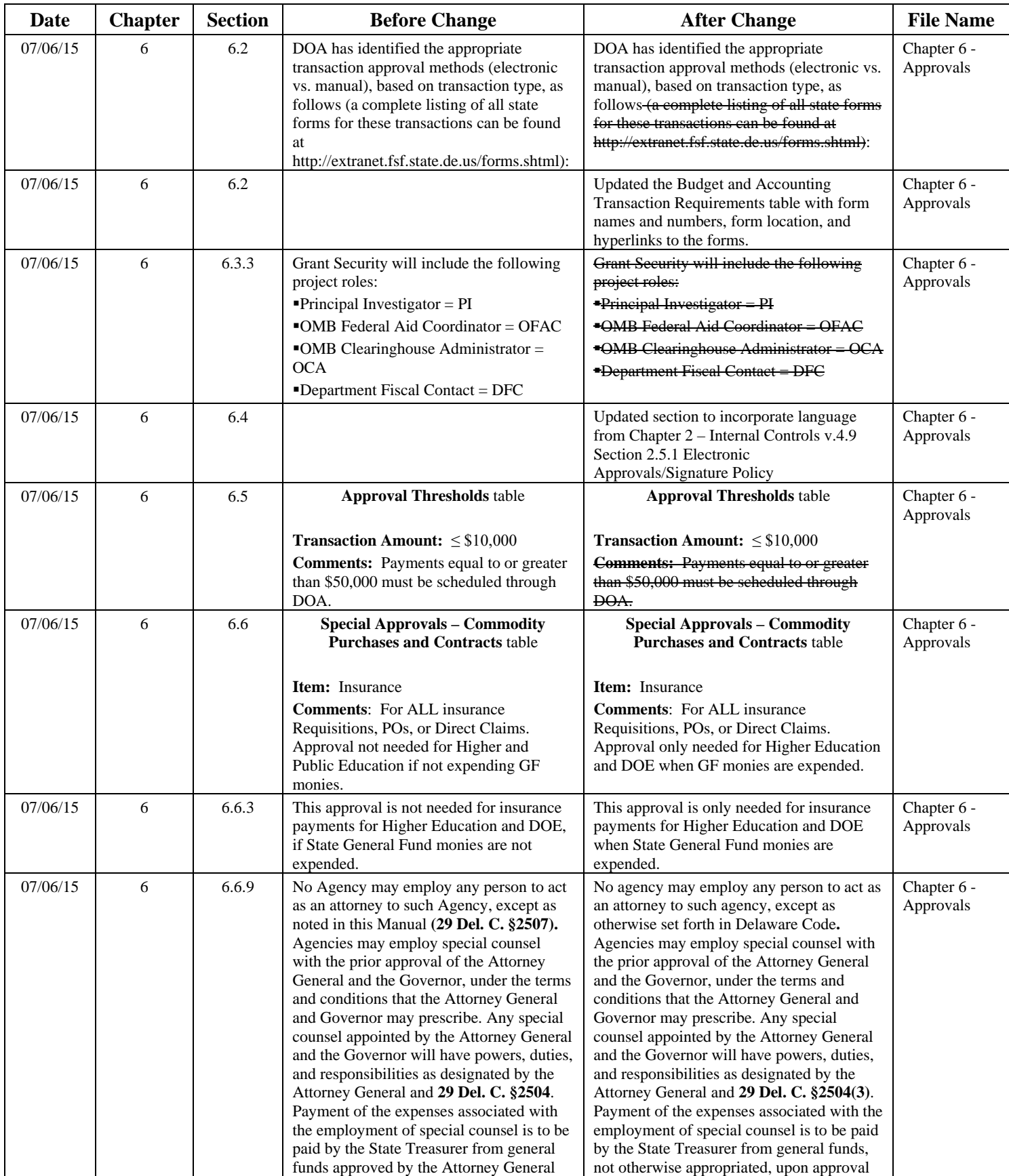

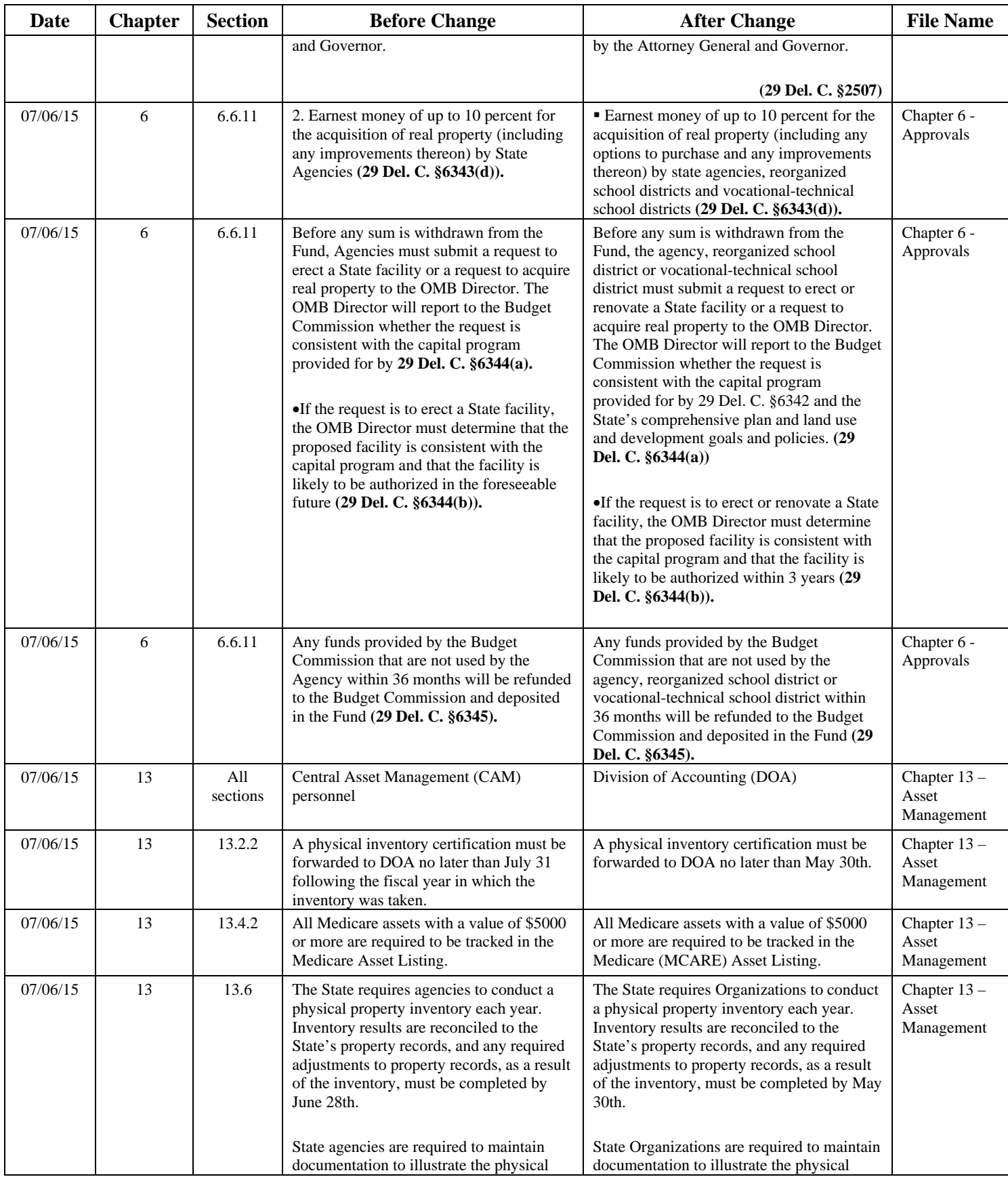

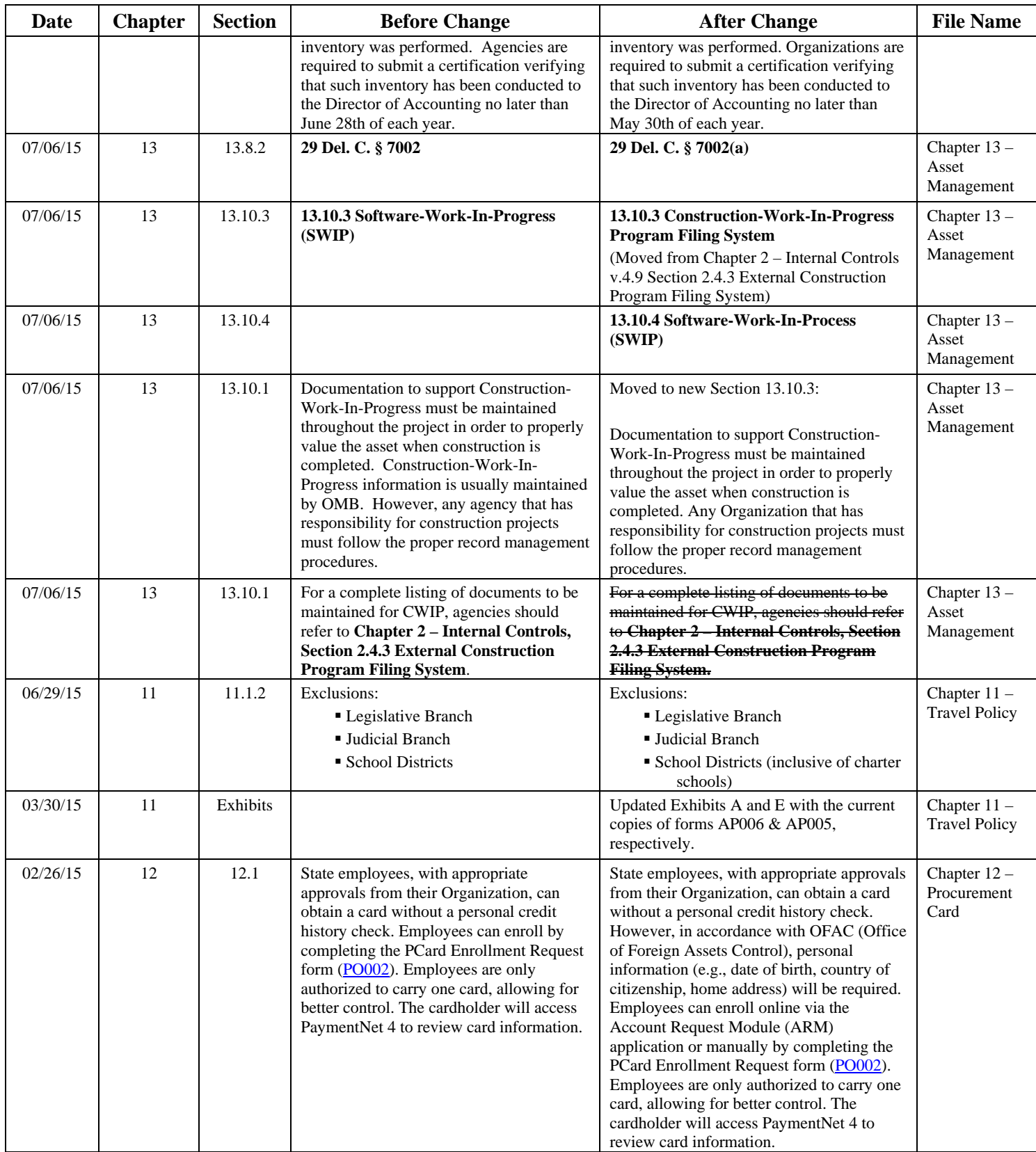

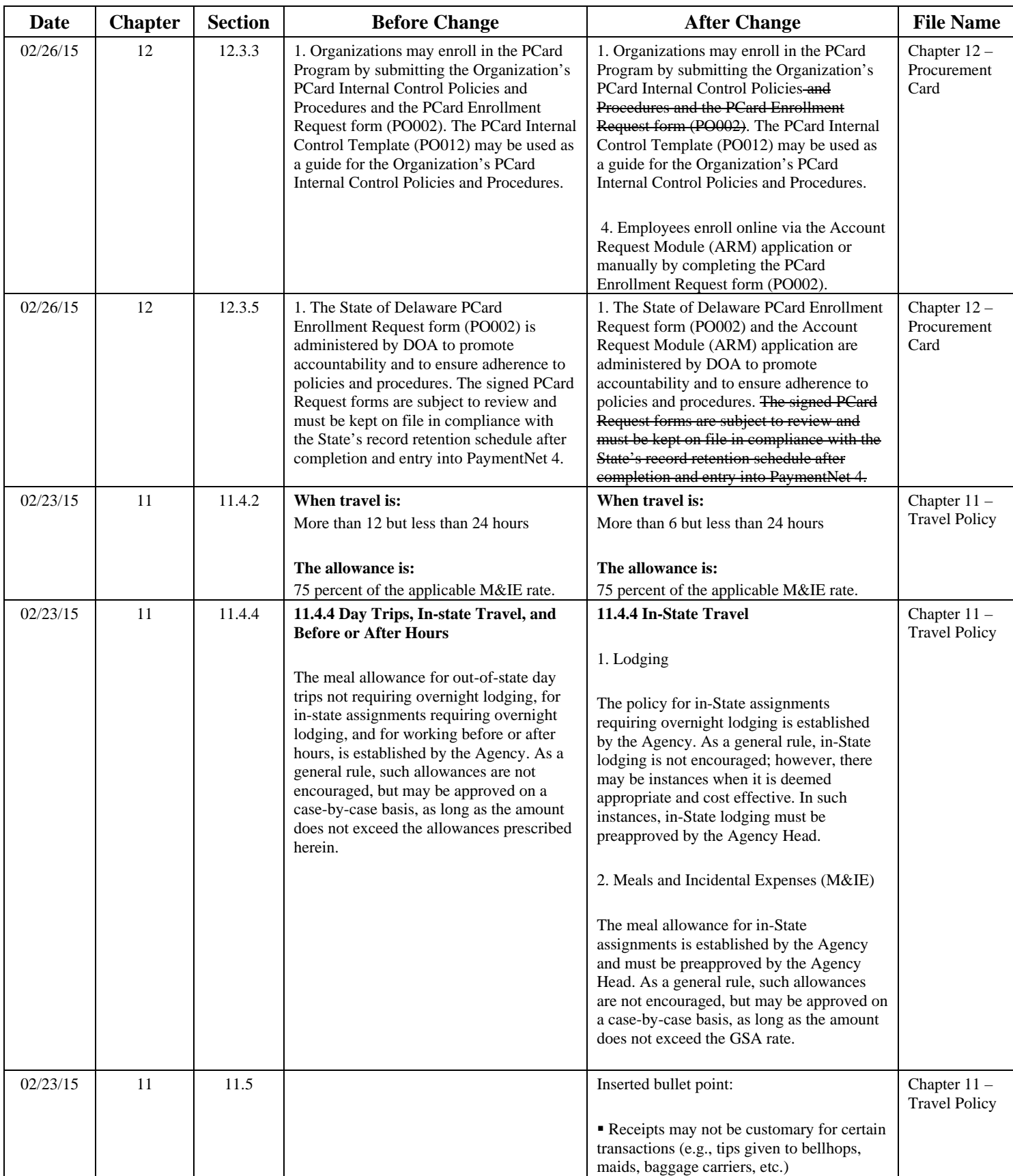

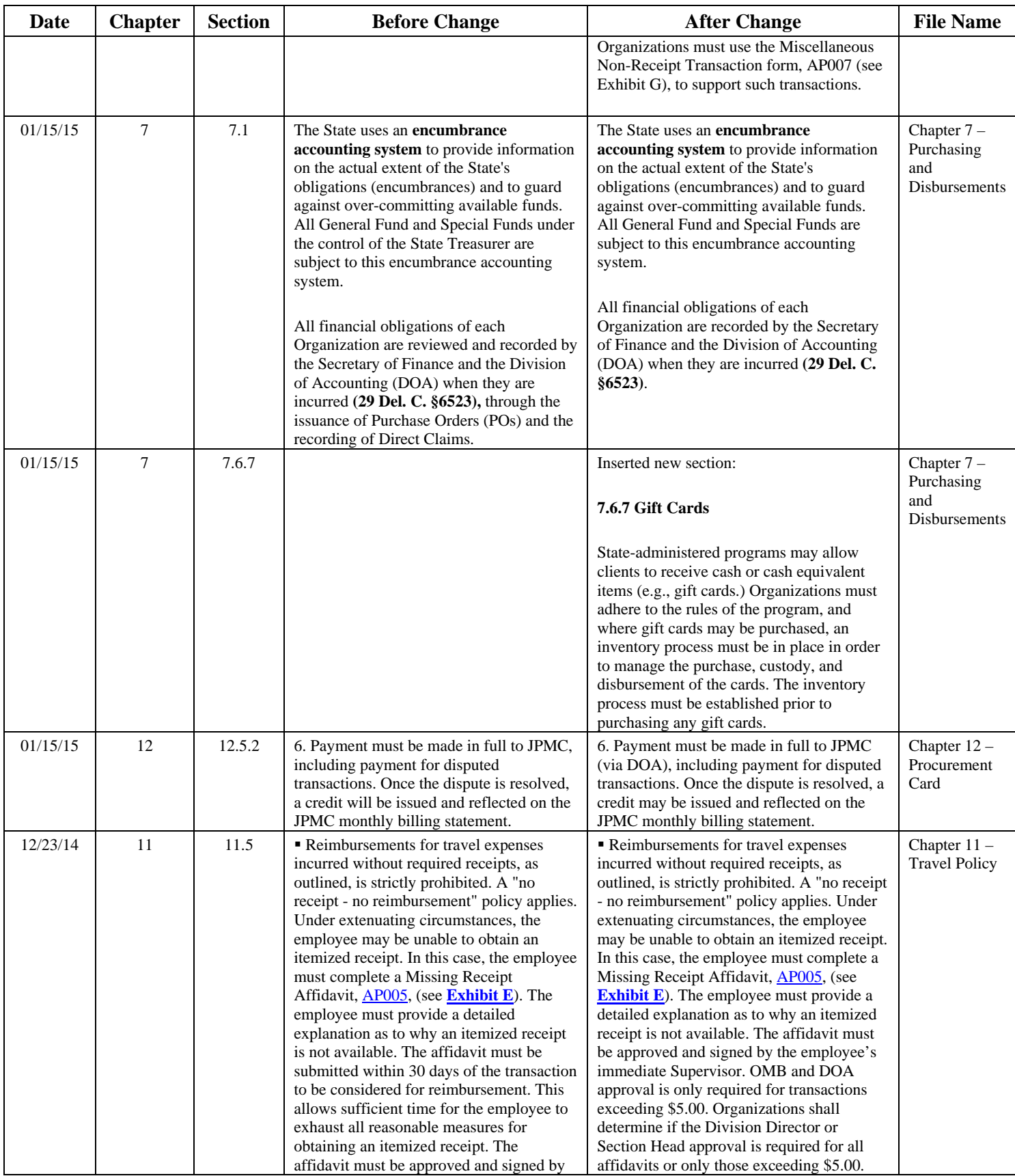

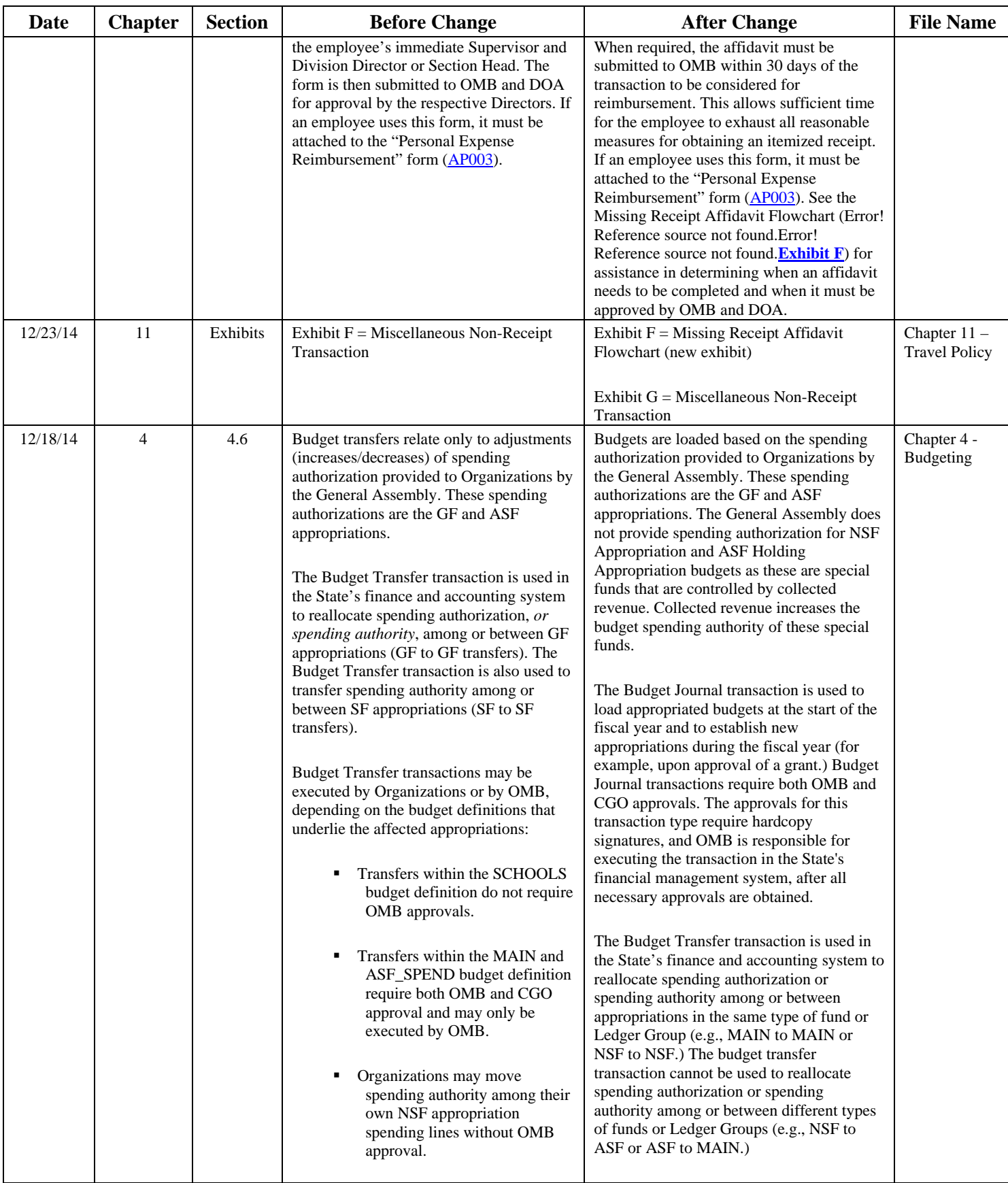

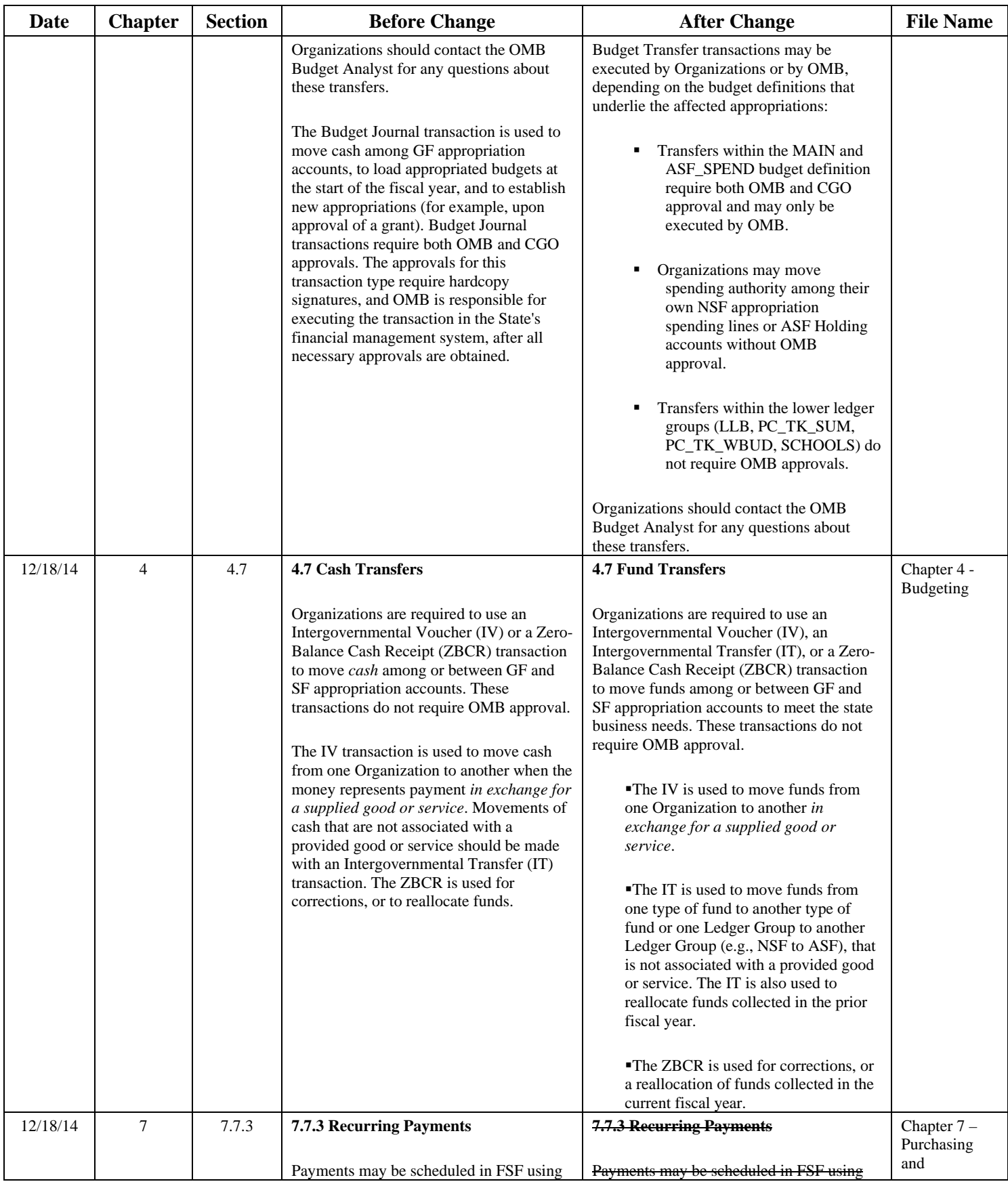

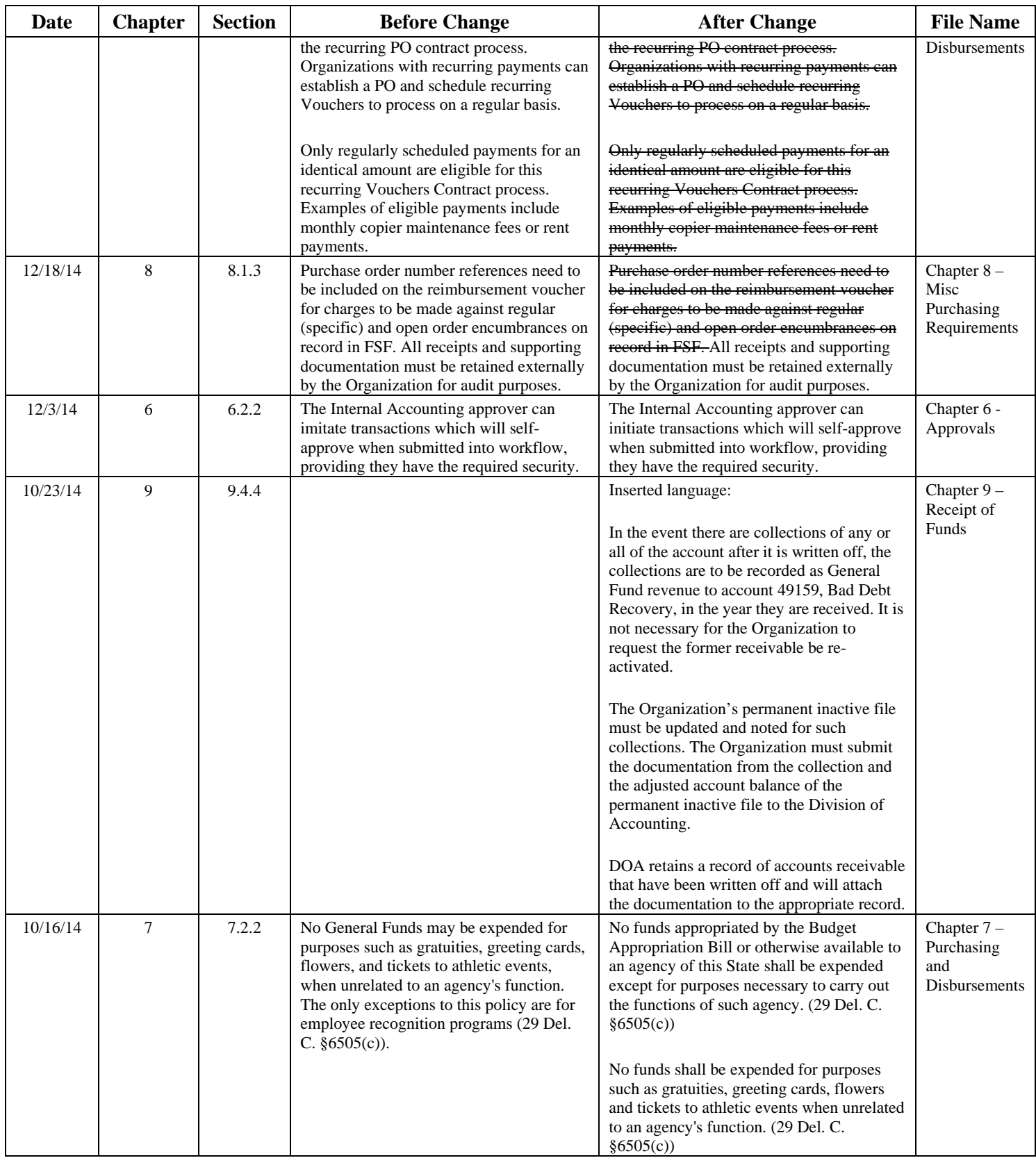

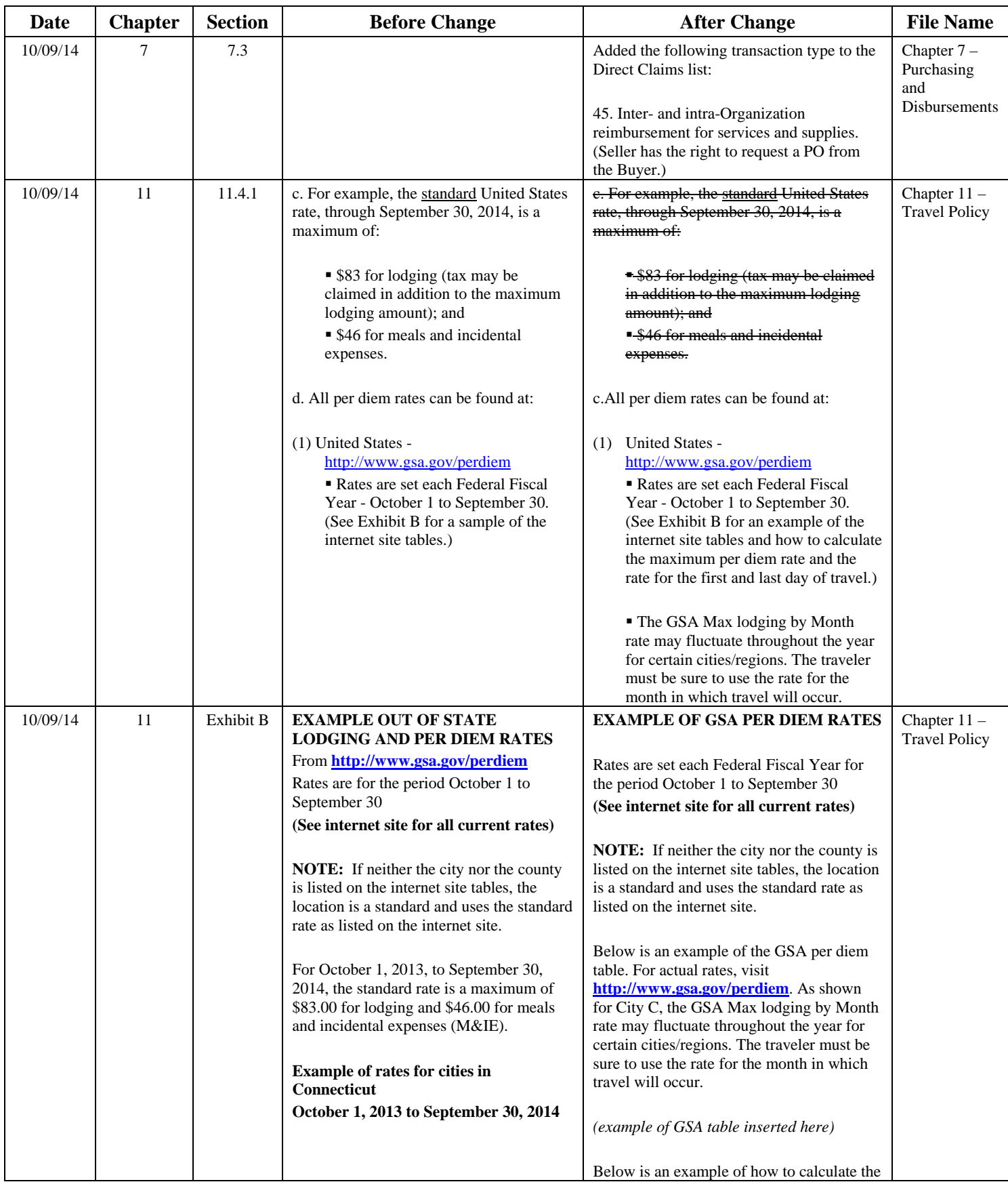

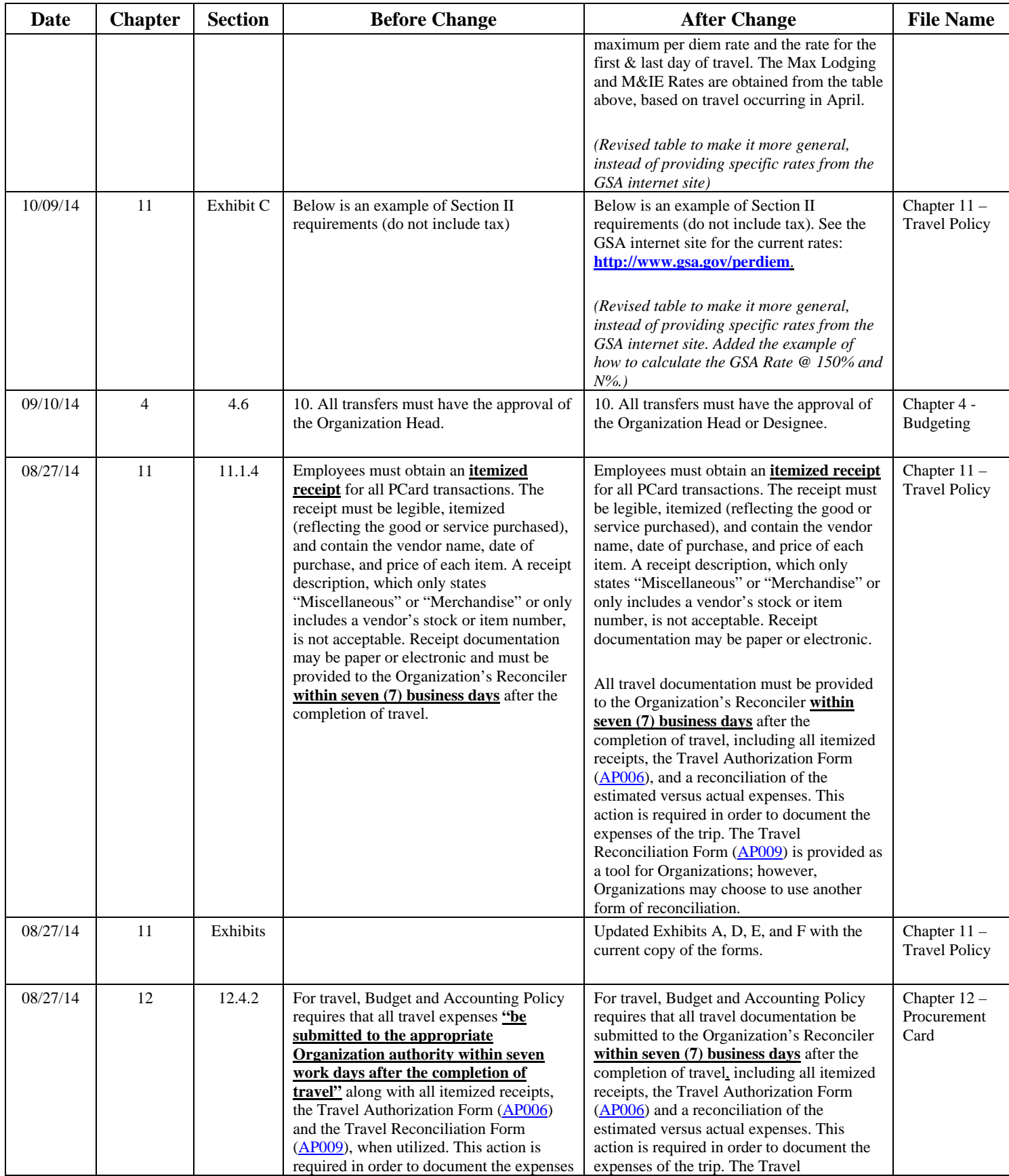

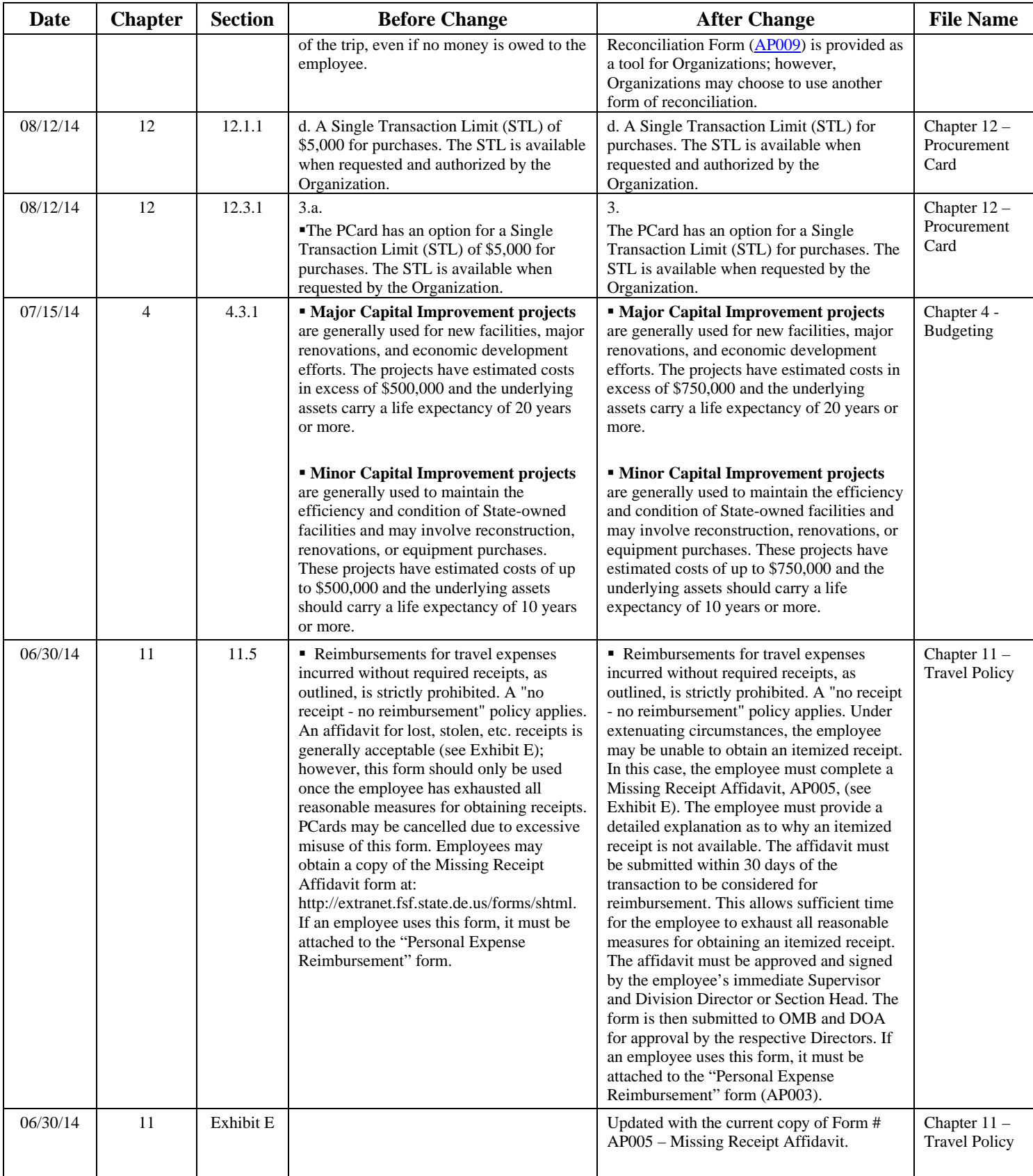

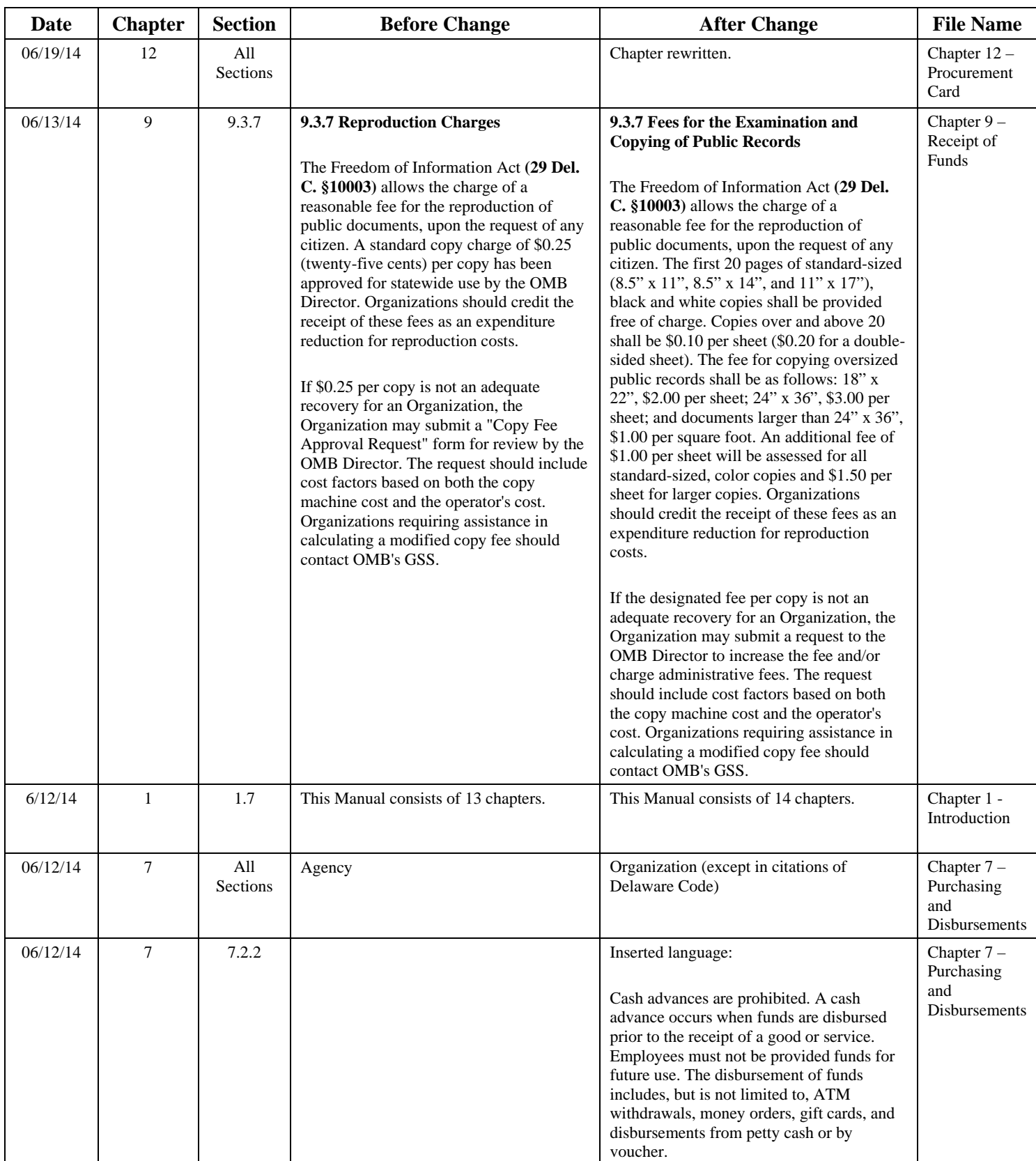

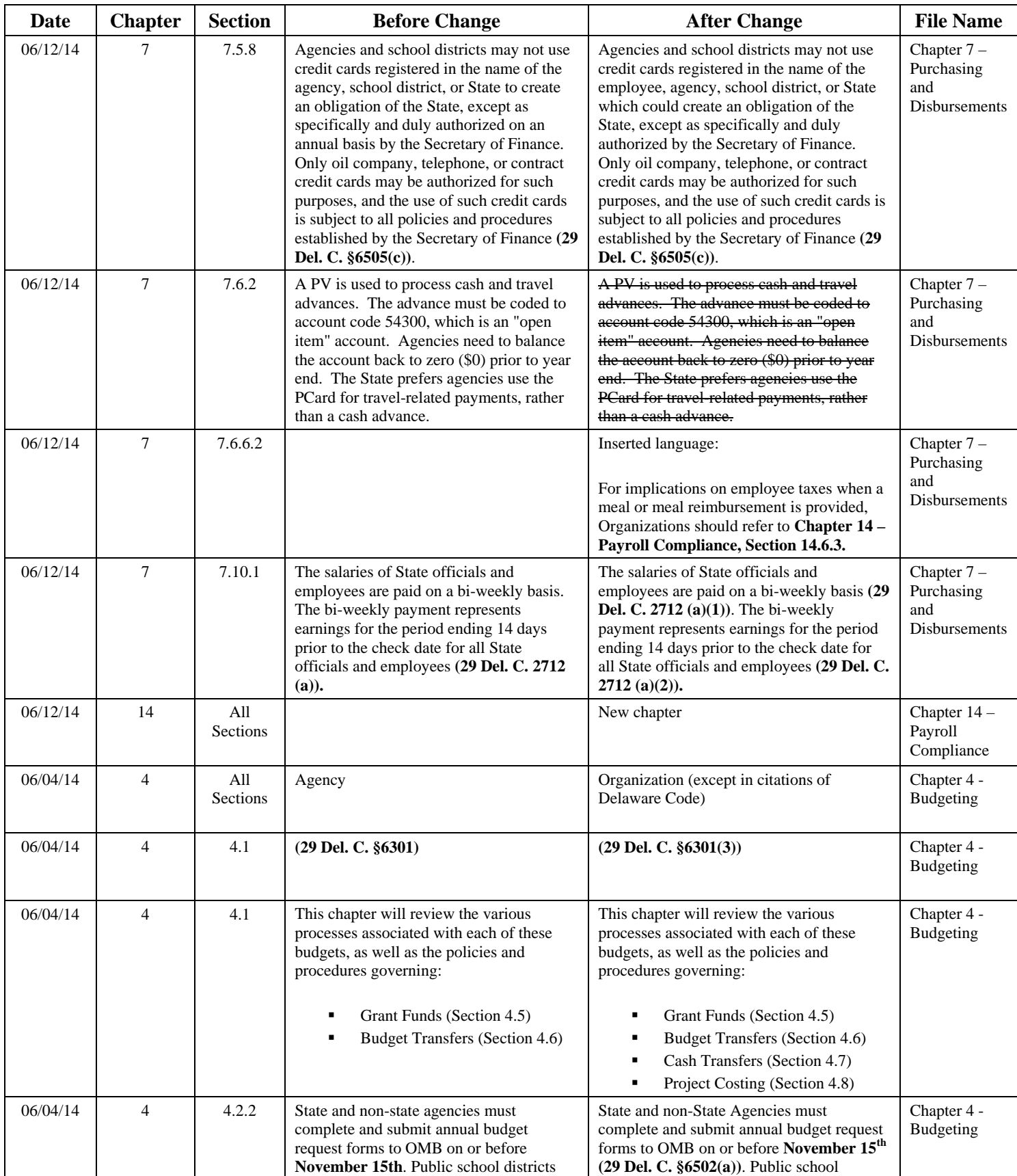

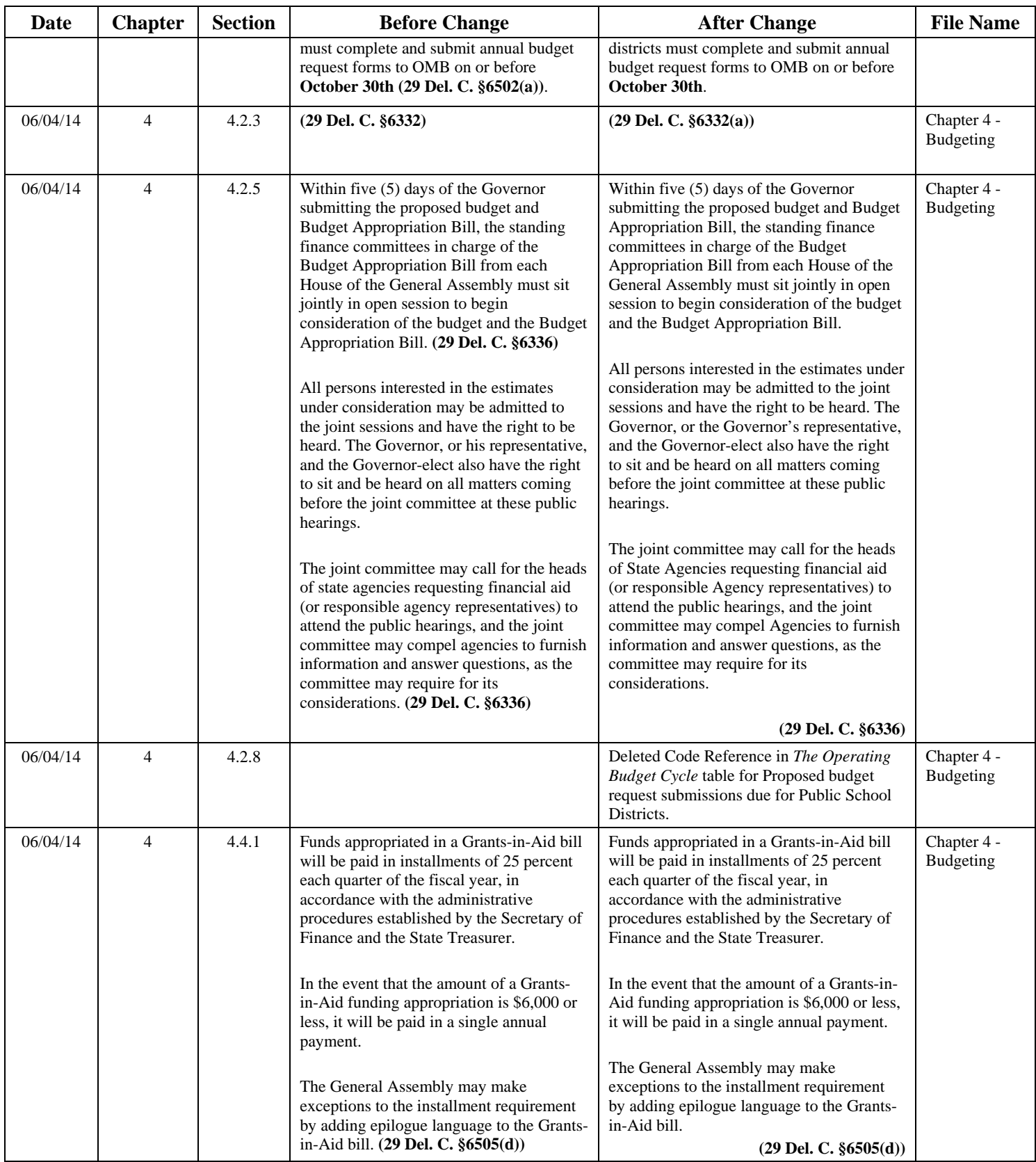

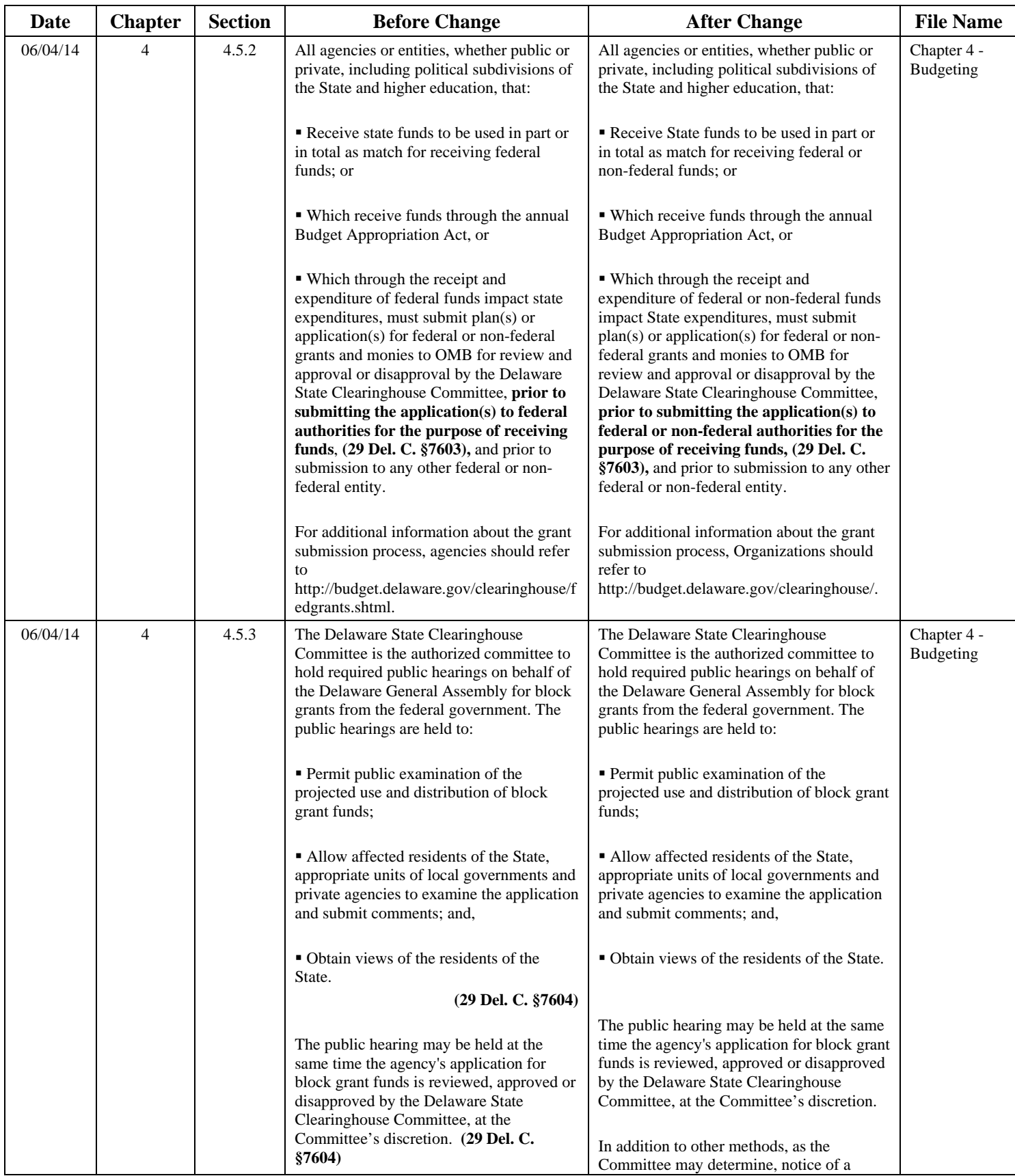

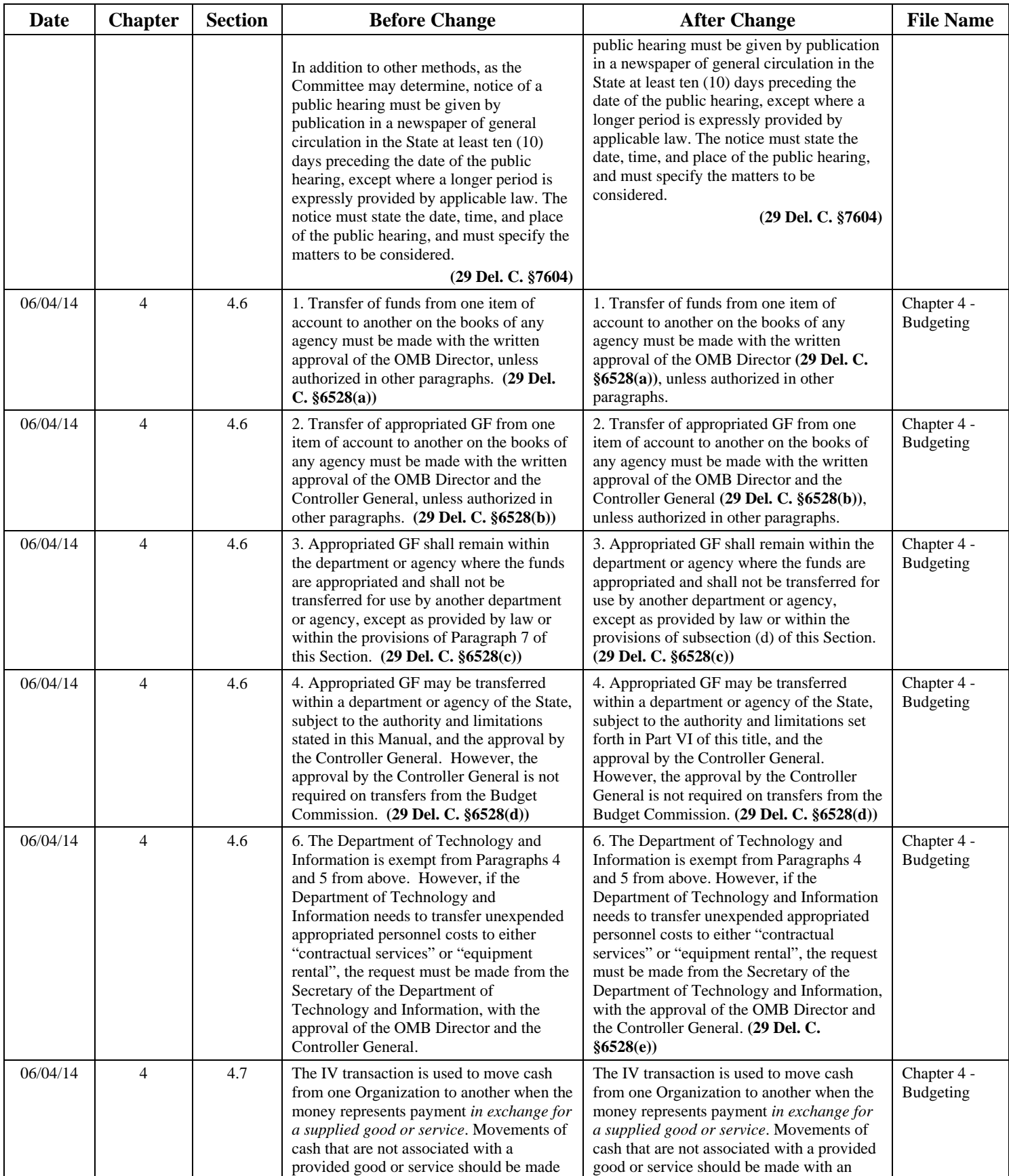

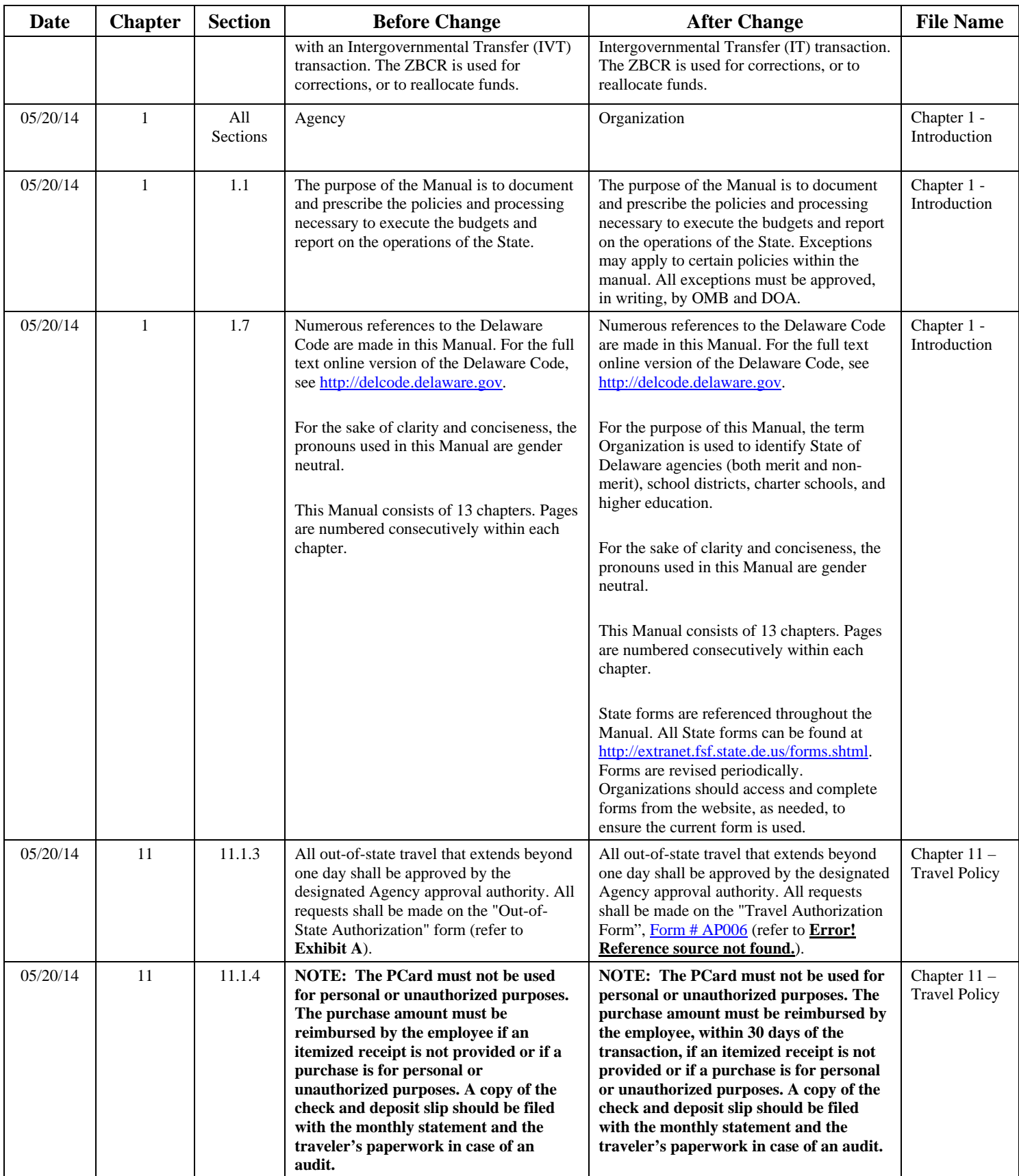

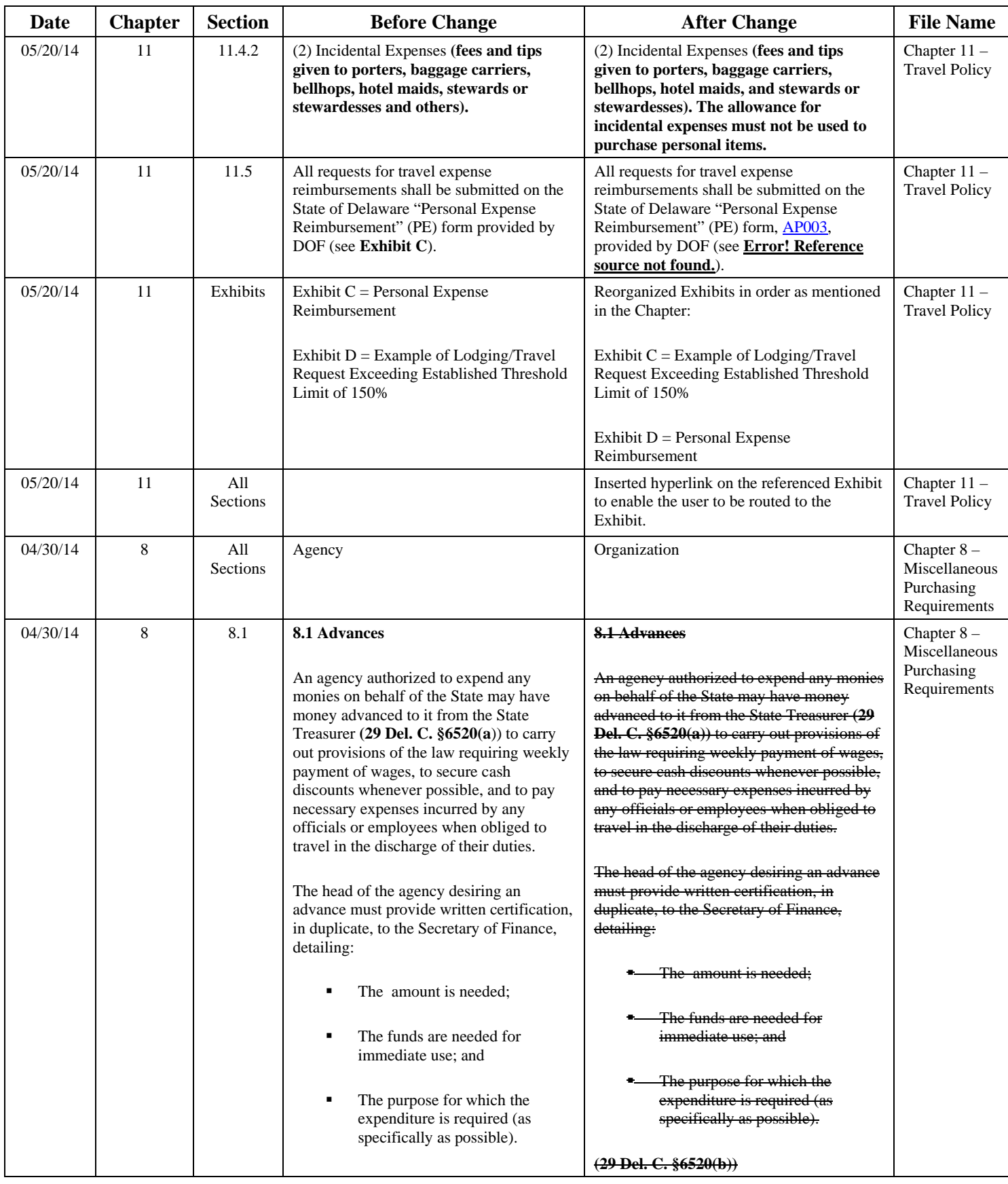

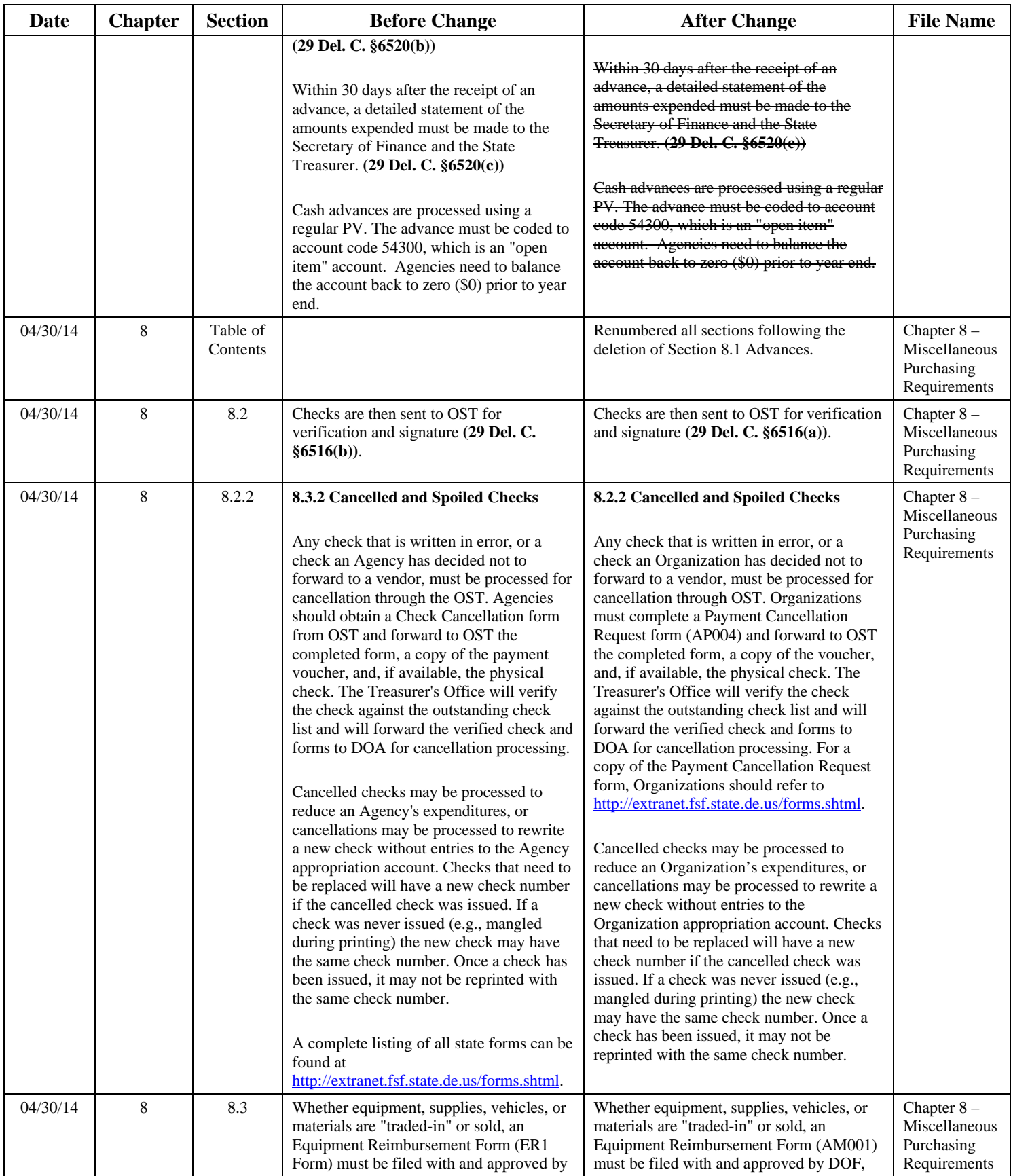

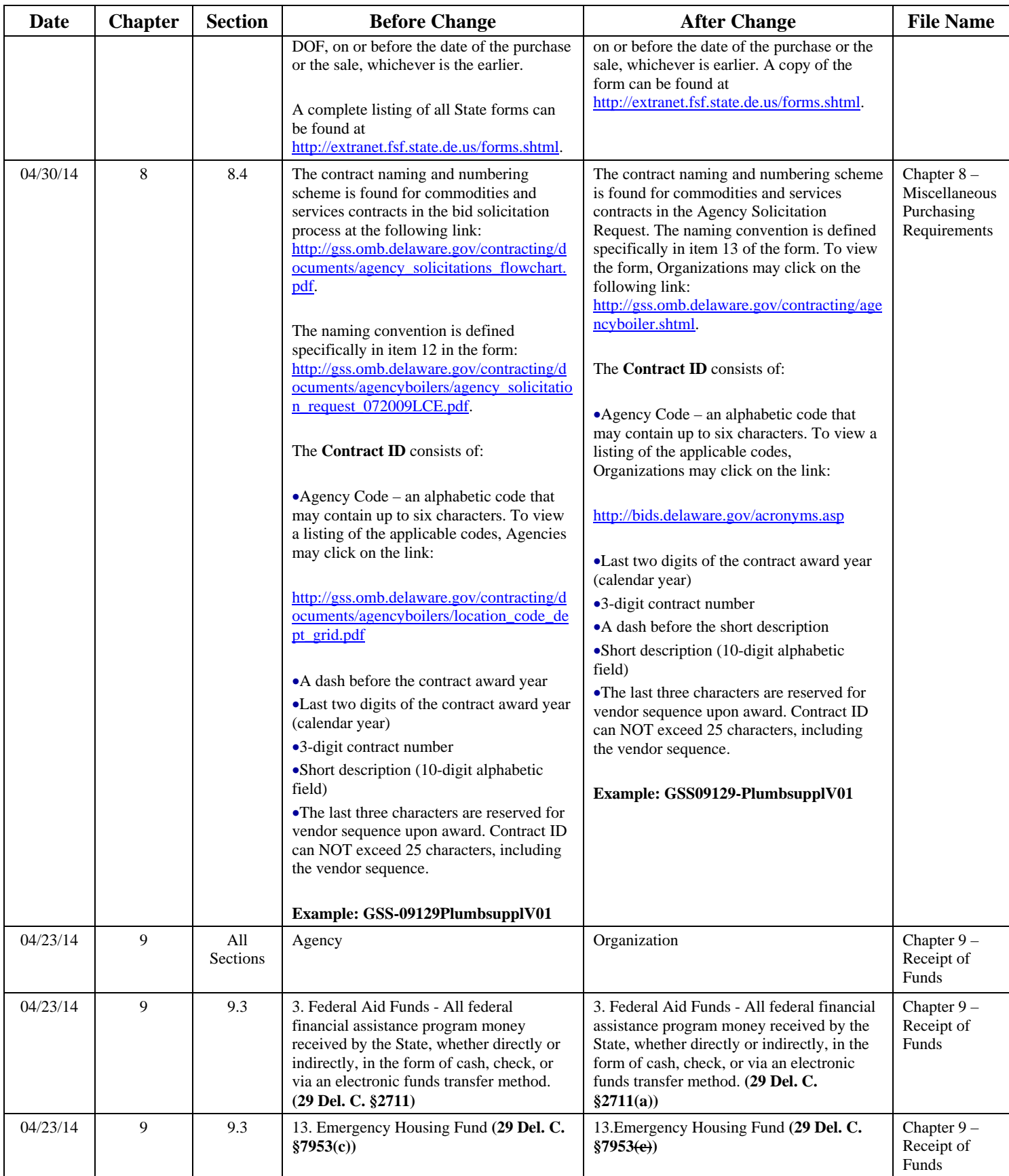

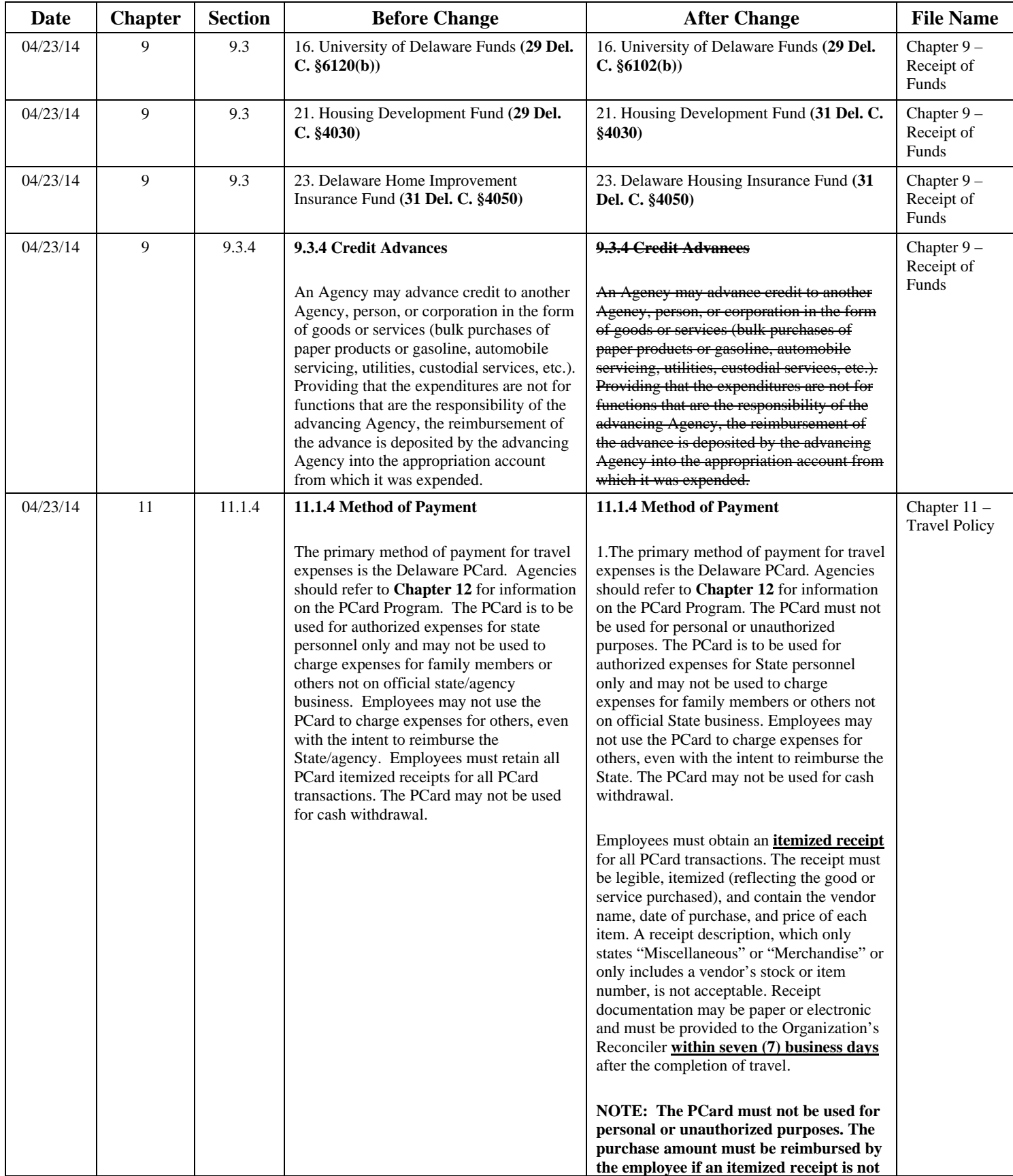

![](_page_37_Picture_303.jpeg)

![](_page_38_Picture_346.jpeg)

![](_page_39_Picture_308.jpeg)

![](_page_40_Picture_260.jpeg)

![](_page_41_Picture_262.jpeg)

![](_page_42_Picture_390.jpeg)

![](_page_43_Picture_327.jpeg)

![](_page_44_Picture_357.jpeg)

![](_page_45_Picture_244.jpeg)

![](_page_46_Picture_341.jpeg)

![](_page_47_Picture_414.jpeg)

![](_page_48_Picture_408.jpeg)

![](_page_49_Picture_318.jpeg)

![](_page_50_Picture_281.jpeg)

![](_page_51_Picture_389.jpeg)

![](_page_52_Picture_507.jpeg)

![](_page_53_Picture_534.jpeg)

![](_page_54_Picture_403.jpeg)

![](_page_55_Picture_383.jpeg)

![](_page_56_Picture_338.jpeg)

![](_page_57_Picture_377.jpeg)

![](_page_58_Picture_414.jpeg)

![](_page_59_Picture_255.jpeg)

![](_page_60_Picture_390.jpeg)

![](_page_61_Picture_409.jpeg)

![](_page_62_Picture_407.jpeg)

![](_page_63_Picture_354.jpeg)

![](_page_64_Picture_356.jpeg)

![](_page_65_Picture_408.jpeg)

![](_page_66_Picture_428.jpeg)

![](_page_67_Picture_339.jpeg)

![](_page_68_Picture_425.jpeg)

![](_page_69_Picture_191.jpeg)